# Package 'mitml'

October 5, 2021

<span id="page-0-0"></span>Type Package

Title Tools for Multiple Imputation in Multilevel Modeling

Version 0.4-3

Date 2021-10-05

Author Simon Grund [aut,cre], Alexander Robitzsch [aut], Oliver Luedtke [aut]

Maintainer Simon Grund <grund@ipn.uni-kiel.de>

BugReports <https://github.com/simongrund1/mitml/issues>

Imports pan, jomo, haven, grDevices, graphics, stats, methods, utils

Suggests mice, miceadds, Amelia, lme4, nlme, lavaan, geepack, survival, knitr, rmarkdown

LazyData true

LazyLoad true

Description Provides tools for multiple imputation of missing data in multilevel modeling. Includes a user-friendly interface to the packages 'pan' and 'jomo', and several functions for visualization, data management and the analysis of multiply imputed data sets.

License GPL  $(>= 2)$ 

VignetteBuilder knitr

NeedsCompilation no

Repository CRAN

Date/Publication 2021-10-05 12:30:07 UTC

# R topics documented:

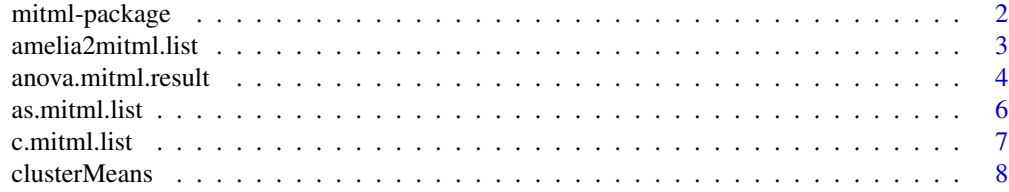

<span id="page-1-0"></span>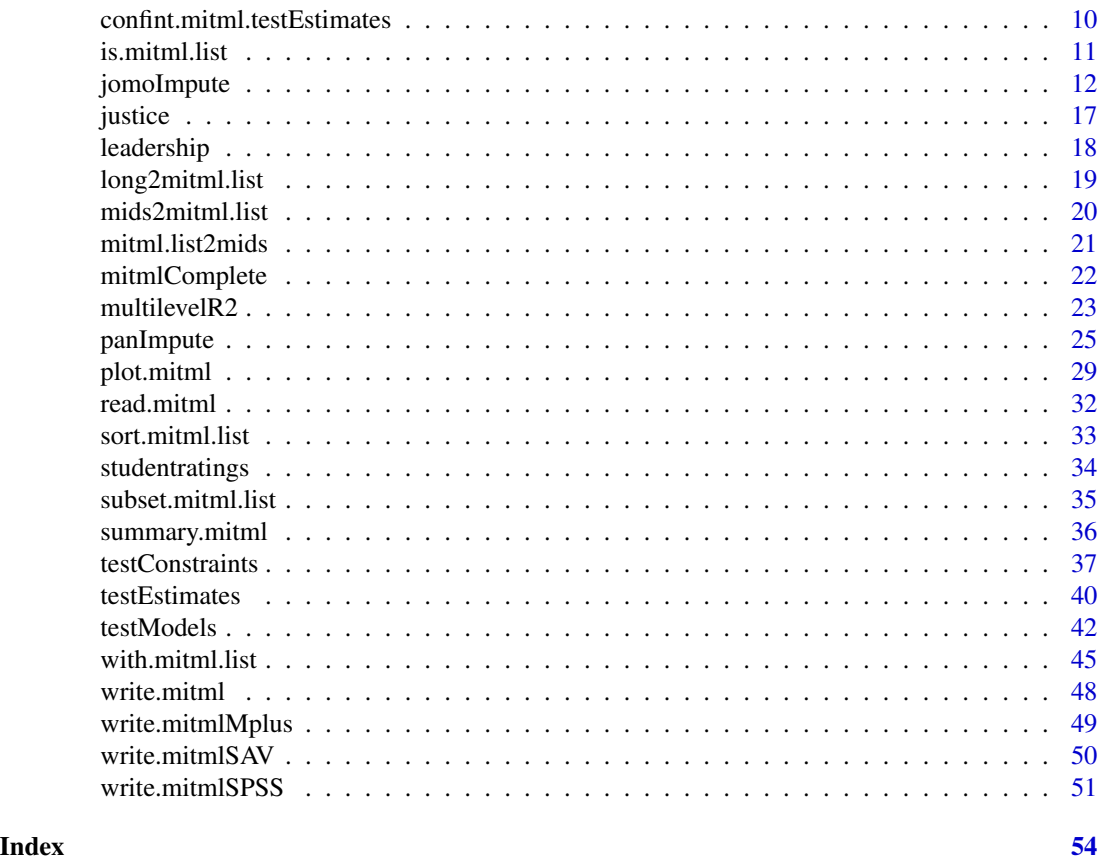

mitml-package *mitml: Tools for multiple imputation in multilevel modeling*

# **Description**

Provides tools for multiple imputation of missing data in multilevel modeling. This package includes a user-friendly interface to the algorithms implemented in the R packages pan and jomo as well as several functions for visualizing, managing, and analyzing multiply imputed data sets.

The main interface to pan is the function [panImpute](#page-24-1), which allows specifying imputation models for continuous variables with missing data at level 1. In addition, the function [jomoImpute](#page-11-1) provides an interface to jomo, which allows specifying imputation models for both continuous and categorical variables with missing data at levels 1 and 2 as well as single-level data. The imputations and parameter values are stored in objects of class mitml. To obtain the completed (i.e., imputed) data sets, [mitmlComplete](#page-21-1) is used, producing a list of imputed data sets of class mitml.list that can be used in further analyses.

Several additional functions allow for convenient analysis of multiply imputed data sets including (bot not limited to) multilevel analyses with lme4 or nlme and structural equation modeling with lavaan. The functions [within](#page-44-1), [sort](#page-32-1), and [subset](#page-34-1) can be used to manage and manipulate multiply imputed data sets. Statistical models are fitted using [with](#page-44-1). Pooled parameter estimates can be

# <span id="page-2-0"></span>amelia2mitml.list 3

extracted with [testEstimates](#page-39-1), and model comparisons as well as single- and multi-parameter hypotheses tests can be performed using the functions [testModels](#page-41-1) and [testConstraints](#page-36-1). In addition, the [anova](#page-3-1) method provides a simple interface to model comparisons.

Data sets can be imported and exported from or to different statistical software packages. Currently, [mids2mitml.list](#page-19-1), [amelia2mitml.list](#page-2-1), [jomo2mitml.list](#page-18-1), and [long2mitml.list](#page-18-2) can be used for importing imputations for other packages in R. In addition, [write.mitmlMplus](#page-48-1), [write.mitmlSAV](#page-49-1), and [write.mitmlSPSS](#page-50-1) export data sets to M*plus* and SPSS, respectively.

Finally, the package provides tools for summarizing and visualizing imputation models, which is useful for the assessment of convergence and the reporting of results.

The data sets contained in this package are published under the same license as the package itself. They contain simulated data and may be used by anyone free of charge as long as reference to this package is given.

# Author(s)

Authors: Simon Grund, Alexander Robitzsch, Oliver Luedtke Maintainer: Simon Grund <grund@ipn.uni-kiel.de>

<span id="page-2-1"></span>amelia2mitml.list *Convert objects of class* amelia *to* mitml.list

# **Description**

This function converts a amelia class object (as produced by the Amelia package) to mitml.list. The resulting object may be used in further analyses.

#### Usage

amelia2mitml.list(x)

#### Arguments

x An object of class amelia as produced by amelia (see the Amelia package).

#### Value

A list of imputed data sets with an additional class attribute mitml.list.

#### Author(s)

Simon Grund

#### See Also

[mitmlComplete](#page-21-1)

#### Examples

```
data(studentratings)
require(Amelia)
imp <- amelia(x = studentratings[, c("ID", "MathAchiev", "ReadAchiev")], cs = "ID")
implist <- amelia2mitml.list(imp)
```
<span id="page-3-1"></span>anova.mitml.result *Compare several nested models*

#### Description

Performs model comparisons for a series of nested statistical models fitted using with.mitml.list.

#### Usage

```
## S3 method for class 'mitml.result'
anova(object, \ldots, method = c("D3", "D4", "D2"),
  ariv = c("default", "positive", "robust"),
  data = NULL)
```
#### Arguments

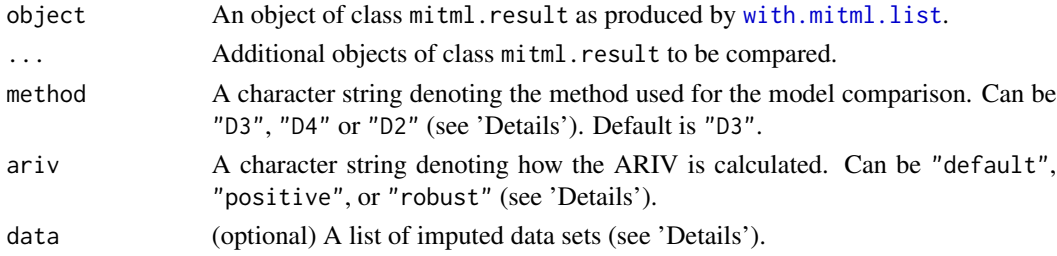

# Details

This function performs likelihood-based comparisons between multiple statistical models fitted with [with.mitml.list](#page-44-1). If possible, the models are compared using the  $D_3$  statistic (Meng & Rubin, 1992). If this method is unavailable, the  $D_4$  or  $D_2$  statistic is used instead (Chan & Meng, 2019; Li, Meng, Raghunathan, & Rubin, 1991).

This function is essentially a wrapper for [testModels](#page-41-1) with the advantage that several models can be compared simultaneously. For a list of supported models and further options for more specific model comparisons, see testModels.

The ariv argument affects how the average relative increase in variance is calculated (see also testModels). Note that the  $D_4$  method can fail if the data to which the model was fitted cannot be found. In such a case, the data argument can be used to specify the list of imputed data sets directly (see also testModels).

<span id="page-3-0"></span>

# <span id="page-4-0"></span>Value

A list containing the results of each model comparison. A print method is used for more readable output.

#### Author(s)

Simon Grund

#### References

Meng, X.-L., & Rubin, D. B. (1992). Performing likelihood ratio tests with multiply-imputed data sets. *Biometrika, 79*, 103-111.

Laird, N., Lange, N., & Stram, D. (1987). Maximum likelihood computations with repeated measures: Application of the em algorithm. *Journal of the American Statistical Association, 82*, 97-105.

Li, K. H., Raghunathan, T. E., & Rubin, D. B. (1991). Large-sample significance levels from multiply imputed data using moment-based statistics and an F reference distribution. *Journal of the American Statistical Association, 86*, 1065-1073.

#### See Also

[with.mitml.list](#page-44-1), [testModels](#page-41-1)

#### Examples

```
require(lme4)
data(studentratings)
fml <- ReadDis + SES ~ ReadAchiev + (1|ID)
imp <- panImpute(studentratings, formula = fml, n.burn = 1000, n.iter = 100, m = 5)
implist <- mitmlComplete(imp)
# simple comparison (same as testModels)
fit0 <- with(implist, lmer(ReadAchiev ~ (1|ID), REML = FALSE))
fit1 <- with(implist, lmer(ReadAchiev ~ ReadDis + (1|ID), REML = FALSE))
anova(fit1, fit0)
## Not run:
# multiple comparisons
fit2 <- with(implist, lmer(ReadAchiev ~ ReadDis + (1 + ReadDis|ID), REML = FALSE))
anova(fit2, fit1, fit0)
## End(Not run)
```
<span id="page-5-1"></span><span id="page-5-0"></span>

# Description

This function adds a mitml.list class attribute to a list of data frames. The resulting object can be used in further analyses.

### Usage

```
as.mitml.list(x)
```
#### Arguments

x A list of data frames.

# Value

The original list with an additional class attribute mitml.list. The list entries are converted into a data.frame if necessary, in which case a note is printed.

#### Author(s)

Simon Grund

# See Also

[is.mitml.list](#page-10-1), [long2mitml.list](#page-18-2)

### Examples

```
# data frame with 'imputation' indicator
dat \le data.frame(imputation = rep(1:10, each = 20), x = rnorm(200))
# split into a list and convert to 'mitml.list'
l <- split(dat, dat$imputation)
l <- as.mitml.list(l)
is.mitml.list(l)
# TRUE
```
<span id="page-6-0"></span>

#### Description

These functions allow concatenating lists of imputed data sets by data set, row, or column.

# Usage

```
## S3 method for class 'mitml.list'
c(\ldots)## S3 method for class 'mitml.list'
rbind(...)
## S3 method for class 'mitml.list'
cbind(...)
```
#### Arguments

... One or several lists of imputed data sets with class mitml.list as produced by mitmlComplete (or similar).

#### Details

The c, cbind, and rbind functions allow combining multiple lists of imputed data sets in different ways. The c method concatenates by data set (i.e., by appending additional data sets to the list), rbind concatenates by row (i.e., appending additional rows to each data set), and cbind concatenates by column (i.e., by appending additional columns to each data set).

These functions are intended for experienced users and should be used with caution. Appending rows or columns from multiple imputation procedures is usually unsafe unless in special applications (see 'Examples').

#### Value

A list of imputed data sets with an additional class attribute mitml.list.

#### Author(s)

Simon Grund

# Examples

# Example 1: manual imputation by grouping variable

```
data(studentratings)
fml <- ReadDis + SES ~ ReadAchiev + (1|ID)
```

```
imp1 <- panImpute(subset(studentratings, FedState == "SH"), formula = fml,
                 n.burn = 1000, n.iter = 100, m = 5)
imp2 <- panImpute(subset(studentratings, FedState == "B"), formula = fml,
                 n.burn = 1000, n.iter = 100, m = 5)
implist1 <- mitmlComplete(imp1)
implist2 <- mitmlComplete(imp2)
rbind(implist1, implist2)
# Example 2: predicted values from linear model
imp \le panImpute(studentratings, formula = fml, n.burn = 1000, n.iter = 100, m = 5)
implist <- mitmlComplete(imp)
pred <- with(implist1, predict(lm(ReadDis ~ ReadAchiev)))
cbind(implist, pred.ReadDis = pred)
```
clusterMeans *Calculate cluster means*

# Description

Calculates the mean of a given variable within each cluster, possibly conditioning on an additional grouping variable.

# Usage

 $clusterMeans(x, cluster, adj = FALSE, group = NULL)$ 

#### Arguments

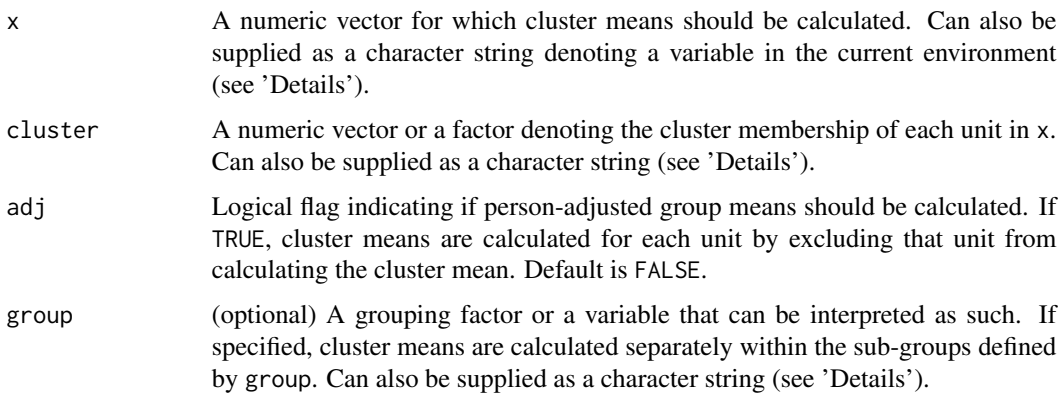

#### <span id="page-8-0"></span>clusterMeans 9

### Details

This function calculates the mean of a variable within each level of a cluster variable. Any NA are omitted during calculation.

The three main arguments of the function can also be supplied as (single) character strings, denoting the name of the respective variables in the current environment. This is especially useful for calculating several cluster means simultaneously, for example using [within.mitml.list](#page-44-2) (see 'Example 2' below).

#### Value

A numeric vector with the same length as x containing the cluster mean for all units.

#### Author(s)

Simon Grund, Alexander Robitzsch

# See Also

[within.mitml.list](#page-44-2)

#### Examples

data(studentratings)

```
fml <- ReadDis + SES ~ ReadAchiev + (1|ID)
imp <- panImpute(studentratings, formula = fml, n.burn = 1000, n.iter = 100, m = 5)
implist <- mitmlComplete(imp)
# * Example 1: single cluster means
# calculate cluster means (for each data set)
with(implist, clusterMeans(ReadAchiev, ID))
# ... person-adjusted cluster means
with(implist, clusterMeans(ReadAchiev, ID, adj = TRUE))
# ... groupwise cluster means
with(implist, clusterMeans(ReadAchiev, ID, group = Sex))
# * Example 2: automated cluster means using 'for' and 'assign'
# calculate multiple cluster means within multiply imputed data sets
within(implist,{
 vars <- c("ReadAchiev", "MathAchiev", "CognAbility")
 for(i in vars) assign(paste(i, "Mean", sep = "."), clusterMeans(i, ID))
 rm(i, vars)
})
```
#### <span id="page-9-1"></span><span id="page-9-0"></span>confint.mitml.testEstimates

*Compute confidence intervals*

# Description

Computes confidence intervals on the basis of the final parameter estimates and inferences given by [testEstimates](#page-39-1).

# Usage

## S3 method for class 'mitml.testEstimates'  $confint(object, parm, level = 0.95, ...)$ 

# Arguments

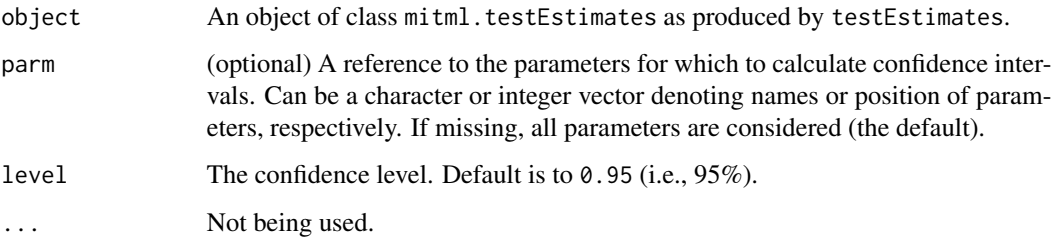

# Details

This function computes confidence intervals with the given confidence level for the pooled parameters on the basis of a t-distribution, with estimates, standard errors, and degrees of freedom as returned by [testEstimates](#page-39-1).

# Value

A matrix containing the lower and upper bounds of the confidence intervals.

# Author(s)

Simon Grund

# See Also

[testEstimates](#page-39-1)

#### <span id="page-10-0"></span>is. mitml.list 11

# Examples

```
data(studentratings)
fml <- ReadDis ~ ReadAchiev + (1|ID)
imp <- panImpute(studentratings, formula = fml, n.burn = 500, n.iter = 100, m = 5)
implist <- mitmlComplete(imp)
# fit regression model
fit <- with(implist, lm(ReadDis ~ 1 + ReadAchiev))
est <- testEstimates(fit)
# compute confidence intervals
confint(est)
# ... with different confidence levels
confint(est, level = 0.90)confint(est, level = 0.999)
```
<span id="page-10-1"></span>is.mitml.list *Check if an object is of class* mitml.list

# Description

This function checks if its argument is a list of class mitml.list.

### Usage

is.mitml.list(x)

#### Arguments

x An R object.

#### Value

TRUE or FALSE. A warning message is displayed if the contents of x do not appear to be data frames.

# Author(s)

Simon Grund

# See Also

[as.mitml.list](#page-5-1)

# Examples

```
1 \leftarrow list(data.frame(x = rnorm(20)))
l \leq as.mitml.list(1)
is.mitml.list(l)
# TRUE
1 <- as.list(1:10)
is.mitml.list(l)
# FALSE
class(l) <- "mitml.list"
is.mitml.list(l)
# TRUE, with a warning
```
<span id="page-11-1"></span>jomoImpute *Impute single-level and multilevel missing data using* jomo

# Description

Performs single- and multilevel imputation for (mixed) continuous and categorical data using the jomo package Supports imputation of missing data at level 1 and 2 as well as imputation using random (residual) covariance matrices. See 'Details' for further information.

# Usage

```
jomoImpute(data, type, formula, random.L1 = c("none", "mean", "full"),
 n.burn = 5000, n.iter = 100, m = 10, group = NULL, prior = NULL,
 seed = NULL, save.pred = FALSE, keep.chains = c("full", "diagonal"),
 silent = FALSE)
```
# Arguments

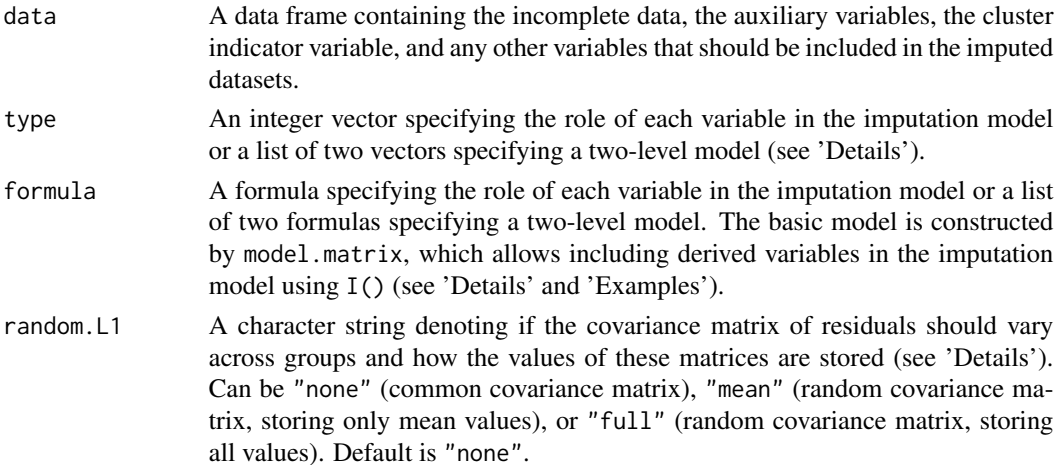

<span id="page-11-0"></span>

# jomoImpute 13

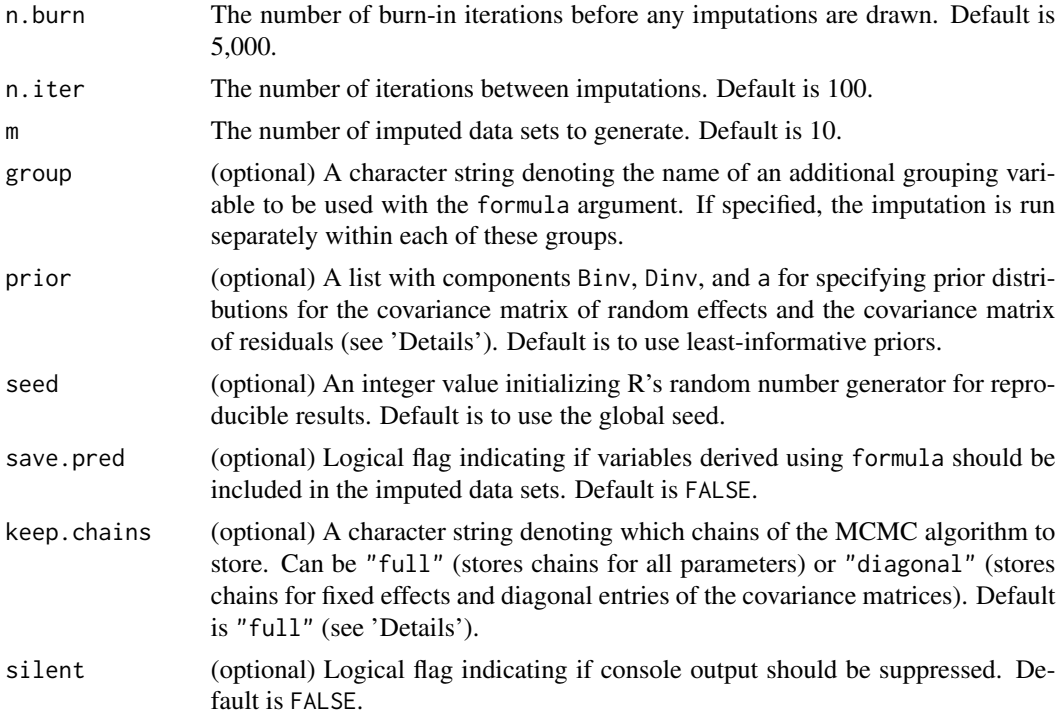

#### **Details**

This function serves as an interface to the jomo package and supports imputation of single-level and multilevel continuous and categorical data at both level 1 and 2 (see Carpenter & Kenward, 2013; Goldstein et al., 2009). In order for categorical variables to be detected correctly, these must be formatted as a factor variables (see 'Examples'). The imputation model can be specified using either the type or the formula argument.

The type interface is designed to provide quick-and-easy imputations using jomo. The type argument must be an integer vector denoting the role of each variable in the imputation model:

- 1: target variables containing missing data
- 2: predictors with fixed effect on all targets (completely observed)
- 3: predictors with random effect on all targets (completely observed)
- -1: grouping variable within which the imputation is run separately
- -2: cluster indicator variable
- 0: variables not featured in the model

At least one target variable and, for multilevel imputation, the cluster indicator must be specified. If the cluster indicator is omitted, single-level imputation will be performed. The intercept is automatically included as both a fixed and (for multilevel models) a random effect. If a variable of type -1 is found, then separate imputations are performed within each level of that variable.

The formula argument is intended as a more flexible and feature-rich interface to jomo. Specifying the formula argument is similar to specifying other formulae in R. Given below is a list of operators that jomoImpute currently understands:

- <span id="page-13-0"></span>• ~: separates the target (left-hand) and predictor (right-hand) side of the model
- +: adds target or predictor variables to the model
- $\star$ : adds an interaction term of two or more predictors
- : denotes cluster-specific random effects and specifies the cluster indicator (e.g., 1|ID)
- I(): defines functions to be interpreted by model.matrix

If the cluster indicator is omitted, single-level imputation will be performed. For multilevel imputation, predictors are allowed to have fixed effects, random effects, or both on all target variables. The intercept is automatically included as both a fixed and (for multilevel models) a random effect. Both can be suppressed if needed (see [panImpute](#page-24-1)). Note that, when specifying random effects other than the intercept, these will *not* be automatically added as fixed effects and must be included explicitly. Any predictors defined by I() will be used for imputation but not included in the data set unless save.pred = TRUE.

If missing data occur at both level 1 and 2, the imputation model is specified as a list of two formulas or types, respectively. The first element of this list denotes the model specification for variables at level 1. The second element denotes the model specification for variables at level 2. Missing data are imputed jointly at both levels (see 'Examples', see also Carpenter and Kenward, 2013; Goldstein et al., 2009).

It is possible to model the covariance matrix of residuals at level 1 as random across clusters (Yucel, 2011; Carpenter & Kenward, 2013). The random.L1 argument determines this behavior and how the values of these matrices are stored. If set to "none", a common covariance matrix is assumed across groups (similar to panImpute). If set to "mean", the covariance matrices are random, but only the average covariance matrix is stored at each iteration. If set to "full", the covariance matrices are random, and all variances and covariances from all clusters are stored.

In order to run separate imputations for each level of an additional grouping variable, the group argument can be used. The name of the grouping variable must be given as a character string (i.e., in quotation marks).

The default prior distribution for the covariance matrices in jomoImpute are "least informative" inverse-Wishart priors with minimum positive degrees of freedom (largest dispersion) and the identity matrix for scale. The prior argument can be used to specify alternative prior distributions. These must be supplied as a list containing the following components:

- Binv: scale matrix for the covariance matrix of residuals at level 1
- Dinv: scale matrix for the covariance matrix of random effects and residuals at level 2
- a: starting value for the degrees of freedom of random covariance matrices of residuals (only used with random.  $L1 =$  "mean" or random.  $L1 =$  "full")

Note that jomo does not allow for the degrees of freedom for the inverse-Wishart prior to be specified by the user. These are always set to the lowest value possible (largest dispersion) or determined iteratively if the residuals at level 1 are modeled as random (see above). For single-level imputation, only Binv is relevant.

In imputation models with many parameters, the number of chains in the MCMC algorithm being stored can be reduced with the keep.chains argument (see also [panImpute](#page-24-1)). This setting influences the storage mode of parameters (e.g., dimensions and indices of arrays) and should be used with caution.

# jomoImpute 15

### Value

An object of class mitml, containing the following components:

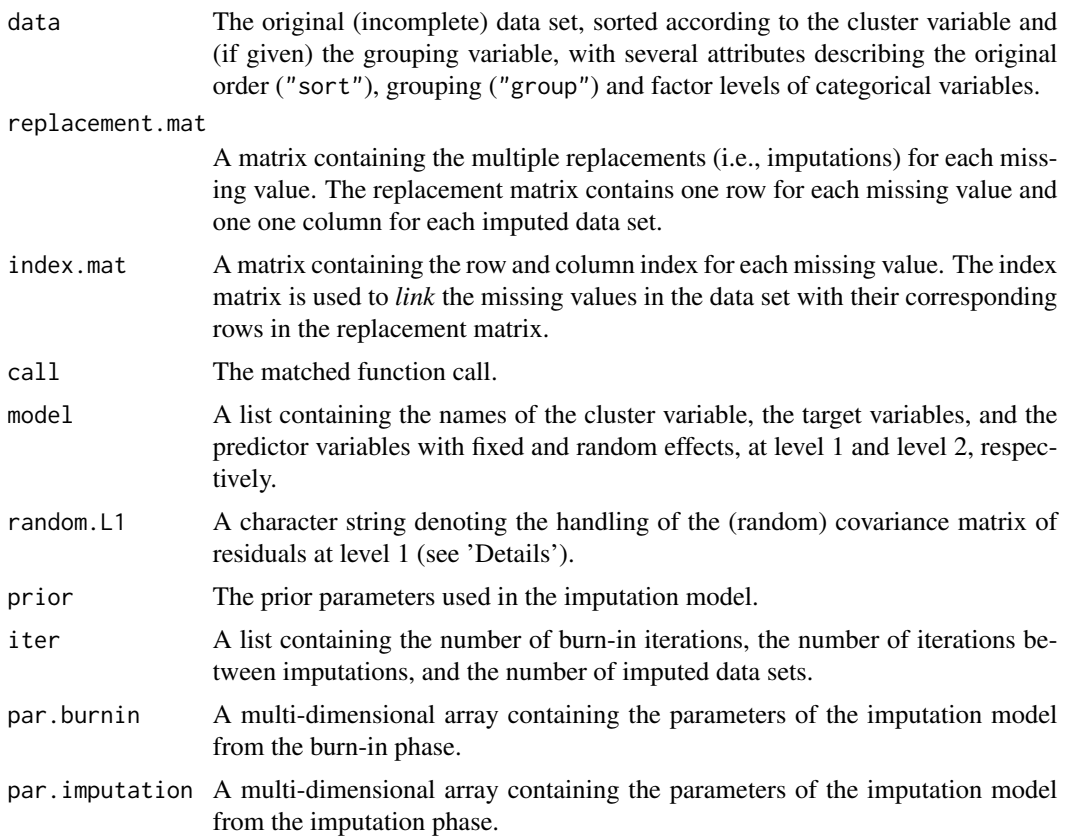

# Note

For objects of class mitml, methods for the generic functions print, summary, and plot are available to inspect the fitted imputation model. mitmlComplete is used for extracting the imputed data sets.

### Author(s)

Simon Grund, Alexander Robitzsch, Oliver Luedtke

# References

Carpenter, J. R., & Kenward, M. G. (2013). *Multiple imputation and its application*. Hoboken, NJ: Wiley.

Goldstein, H., Carpenter, J., Kenward, M. G., & Levin, K. A. (2009). Multilevel models with multivariate mixed response types. *Statistical Modelling*, 9, 173-197.

Yucel, R. M. (2011). Random covariances and mixed-effects models for imputing multivariate multilevel continuous data. *Statistical Modelling*, 11, 351-370.

#### See Also

[panImpute](#page-24-1), [mitmlComplete](#page-21-1), [summary.mitml](#page-35-1), [plot.mitml](#page-28-1)

# Examples

```
# NOTE: The number of iterations in these examples is much lower than it
# should be. This is done in order to comply with CRAN policies, and more
# iterations are recommended for applications in practice!
data(studentratings)
data(leadership)
# ***
# for further examples, see "panImpute"
#
?panImpute
# *** ................................
# the 'type' interface
#
# * Example 1.1 (studentratings): 'ReadDis' and 'SES', predicted by 'ReadAchiev'
# (random slope)
type <- c(-2, 0, 0, 0, 0, 1, 3, 1, 0, 0)
names(type) <- colnames(studentratings)
type
imp \le jomoImpute(studentratings, type = type, n.burn = 100, n.iter = 10, m = 5)
# * Example 1.2 (leadership): all variables (mixed continuous and categorical
# data with missing values at level 1 and level 2)
type. L1 <- c(-2, 1, 0, 1, 1) # imputation model at level 1
type. L2 <- c(-2, 0, 1, 0, 0) # imputation model at level 2
names(type.L1) <- names(type.L2) <- colnames(leadership)
type <- list(type.L1, type.L2)
type
imp \le jomoImpute(leadership, type = type, n.burn = 100, n.iter = 10, m = 5)
# * Example 1.3 (studentratings): 'ReadDis', 'ReadAchiev', and 'SES' predicted
# with empty model, groupwise for 'FedState' (single-level imputation)
type <- c(0, -1, 0, 0, 0, 1, 1, 1, 0, 0)
names(type) <- colnames(studentratings)
type
imp <- jomoImpute(studentratings, type = type, group = "FedState", n.burn = 100,
                  n.iter = 10, m = 5)
```
<span id="page-15-0"></span>

#### <span id="page-16-0"></span>justice that the set of the set of the set of the set of the set of the set of the set of the set of the set of the set of the set of the set of the set of the set of the set of the set of the set of the set of the set of

```
# *** ................................
# the 'formula' interface
#
# * Example 2.1 (studentratings): 'ReadDis' and 'SES' predicted by 'ReadAchiev'
# (random slope)
fml <- ReadDis + SES ~ ReadAchiev + (1|ID)
imp <- jomoImpute(studentratings, formula = fml, n.burn = 100, n.iter = 10, m = 5)
# * Example 2.2 (studentratings): 'ReadDis' predicted by 'ReadAchiev' and the
# the cluster mean of 'ReadAchiev'
fml <- ReadDis ~ ReadAchiev + I(clusterMeans(ReadAchiev, ID)) + (1|ID)
imp <- jomoImpute(studentratings, formula = fml, n.burn = 100, n.iter = 10, m = 5)
# * Example 2.3 (studentratings): 'ReadDis' predicted by 'ReadAchiev', groupwise
# for 'FedState'
fml <- ReadDis ~ ReadAchiev + (1|ID)
imp <- jomoImpute(studentratings, formula = fml, group = "FedState", n.burn = 100,
                  n.iter = 10, m = 5)# * Example 2.4 (leadership): all variables (mixed continuous and categorical
# data with missing values at level 1 and level 2)
fm1 \leq -list(JOBSAT + NEGLEAD + WLOAD \sim 1 + (1|GRPID), COHES ~ 1)
imp <- jomoImpute(leadership, formula = fml, n.burn = 100, n.iter = 10, m = 5)
# * Example 2.5 (studentratings): 'ReadDis', 'ReadAchiev', and 'SES' predicted
# with empty model, groupwise for 'FedState' (single-level imputation)
fml <- ReadDis + ReadAchiev + SES ~ 1
imp <- jomoImpute(studentratings, formula = fml, group = "FedState", n.burn = 100,
                  n.iter = 10, m = 5)
```
justice *Example data set on employees' justice perceptions and satisfaction*

#### Description

Data set containing simulated data for employees nested within organizations, featuring employees' sex, ratings on individual justice orientation and ratings on job satisfaction. The data set also includes scores for justice climate in each organization (defined at the level of organizations, level 2). Different organizations are denoted by the variable id.

The data were simulated based on the results by Liao and Rupp (2005), as well as the secondary analyses of the same data given in Mathieu, Aguinis, Culpepper, and Chen, (2012).

#### Usage

data(justice)

#### Format

A data frame containing 1400 observations on 4 variables.

#### References

Liao, H., & Rupp, D. E. (2005). The impact of justice climate and justice orientation on work outcomes: A cross-level multifoci framework. *Journal of Applied Psychology*, 90, 242.256.

Mathieu, J. E., Aguinis, H., Culpepper, S. A., & Chen, G. (2012). Understanding and estimating the power to detect cross-level interaction effects in multilevel modeling. *Journal of Applied Psychology*, 97, 951-966.

leadership *Example data set on leadership style and job satisfaction*

#### **Description**

Data set based on the data simulated by Paul D. Bliese as described in Klein et al. (2000) with slight modifications. The data set consists of 750 employees, nested within 50 work groups, and includes employees' ratings on negative leadership style, job satisfaction, and workload as well as a measure for each work group's cohesion.

The original data set is available in the multilevel package and was modified by (a) transforming workload into a categorical variable, (b) transforming cohesion into a group-level variable, and (c) by inducing missing values.

#### Usage

data(leadership)

#### Format

A data frame containing 750 observations on 5 variables.

#### References

Bliese, P. D. (2013). multilevel: Multilevel functions (Version 2.5) [Computer software]. Retrieved from http://CRAN.R-project.org/package=multilevel

Klein, K. J., Bliese, P. D., Kozlowski, S. W. J., Dansereau, F., Gavin, M. B., Griffin, M. A., ... Bligh, M. C. (2000). Multilevel analytical techniques: Commonalities, differences, and continuing questions. In K. J. Klein & S. W. J. Kozlowski (Eds.), *Multilevel theory, research, and methods in organizations: Foundations, extensions, and new directions* (pp. 512-553). San Francisco, CA: Jossey-Bass.

<span id="page-17-0"></span>

<span id="page-18-2"></span><span id="page-18-0"></span>long2mitml.list *Convert imputations from long format to* mitml.list

# <span id="page-18-1"></span>Description

These functions convert data sets containing multiple imputations in long format to objects of class mitml.list. The resulting object can be used in further analyses.

#### Usage

long2mitml.list(x, split, exclude = NULL)

jomo2mitml.list(x)

# Arguments

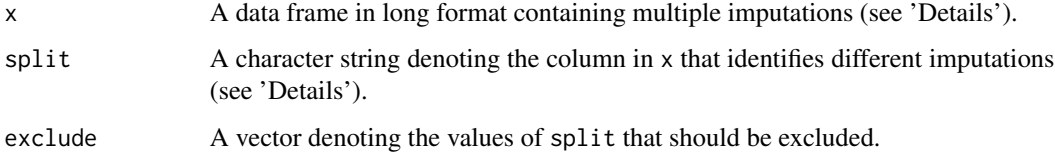

# Details

The function long2mitml.list converts data frames from the long format to mitml.list (i.e., a list of imputed data sets). In long format, all imputations are contained in a single data frame, where different imputations are denoted by split. This function splits the data frame into a list of imputed data sets according to split, excluding the values specified by exclude (see the 'Examples').

The jomo2mitml.list function is a special case of long2mitml.list which converts imputations that have been generated with jomo (see the jomo package)).

# Value

A list of imputed data sets with class mitml.list.

#### Author(s)

Simon Grund

#### See Also

[mitmlComplete](#page-21-1)

# Examples

```
data(studentratings)
require(jomo)
# impute data using jomo (native functions)
clus <- studentratings[, "ID"]
Y <- studentratings[, c("ReadAchiev", "ReadDis")]
imp \leftarrow jomo(Y = Y, clus = clus, nburn = 1000, nbetween = 100, nimp = 5)# split imputations
impList <- long2mitml.list(imp, split = "Imputation", exclude = 0)
impList <- jomo2mitml.list(imp)
```
<span id="page-19-1"></span>mids2mitml.list *Convert objects of class* mids *to* mitml.list

# Description

This function converts a mids class object (as produced by the mice package) to mitml.list. The resulting object may be used in further analyses.

# Usage

mids2mitml.list(x)

#### Arguments

x An object of class mids as produced by mice (see the mice package).

#### Value

A list of imputed data sets with class mitml.list.

# Author(s)

Simon Grund

### See Also

[mitmlComplete](#page-21-1)

<span id="page-19-0"></span>

# <span id="page-20-0"></span>mitml.list2mids 21

#### Examples

data(studentratings)

```
# imputation using mice
require(mice)
imp <- mice(studentratings)
implist <- mids2mitml.list(imp)
```
mitml.list2mids *Convert objects of class* mitml.list *to* mids

# Description

This function converts a mitml.list class object to mids (as used in the mice package).

# Usage

```
mitm1.list2mids(x, data, fill = FALSE, where = NULL)
```
#### Arguments

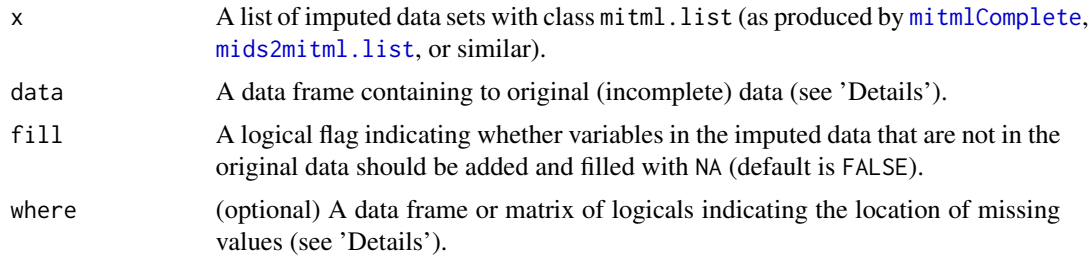

# Details

This function converts objects of class mitml.list into mids objects (as used in the mice package). The conversion requires a list of imputed data sets and the original (incomplete) data set. If the imputed data sets have been appended with new variables (e.g., by [within.mitml.list](#page-44-2)), the new variables can be added to the original data set by setting fill = TRUE.

This function is essentially a wrapper around [as.mids](#page-0-0) that sets the case and imputation identifiers automatically and and passes the where argument as is (see also the documentation of [as.mids](#page-0-0)).

#### Value

An object of class mids.

#### Author(s)

Simon Grund

# See Also

[mitmlComplete](#page-21-1), [mids2mitml.list](#page-19-1), [within.mitml.list](#page-44-2)

#### Examples

```
data(studentratings)
fml <- ReadDis + SES ~ ReadAchiev + (1|ID)
imp <- panImpute(studentratings, formula = fml, n.burn = 1000, n.iter = 100, m = 5)
implist <- mitmlComplete(imp)
# * Example 1: simple conversion
# convert to 'mids'
impmids <- mitml.list2mids(implist, data = studentratings)
# * Example 2: conversion with additional variables
# compute new variables
implist <- within(implist, {
  M.ReadAchiev <- clusterMeans(ReadAchiev, ID)
  C.ReadAchiev <- ReadAchiev - M.ReadAchiev
})
# convert to 'mids'
impmids <- mitml.list2mids(implist, data = studentratings, fill = TRUE)
```
<span id="page-21-1"></span>mitmlComplete *Extract imputed data sets*

### Description

This function extracts imputed data sets from mitml class objects as produced by panImpute and jomoImpute.

#### Usage

 $mithlComplete(x, print = "all", force. list = FALSE)$ 

# Arguments

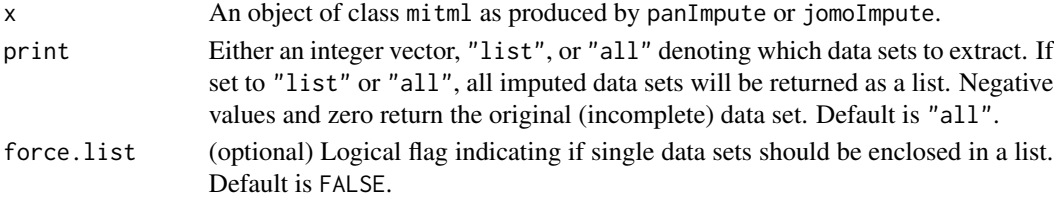

<span id="page-21-0"></span>

#### <span id="page-22-0"></span>multilevelR2  $\qquad \qquad \qquad$  23

# Value

Usually a list of imputed data with class mitml.list If only one data set is extracted: a data frame unless force.list = TRUE.

#### Author(s)

Simon Grund

# See Also

[panImpute](#page-24-1), [jomoImpute](#page-11-1)

data(studentratings)

#### Examples

```
fml <- ReadDis + SES ~ ReadAchiev + (1|ID)
imp <- panImpute(studentratings, formula = fml, n.burn = 1000, n.iter = 100, m = 5)
# extract original (incomplete) data set
mitmlComplete(imp, print = 0)
# extract first imputed data set (returned as mitml.list)
mitmlComplete(imp, print = 1, force.list = TRUE)
# extract all imputed data sets at once
implist <- mitmlComplete(imp, print = "all")
## Not run:
# ... alternatives with same results
implist <- mitmlComplete(imp, print = 1:5)
implist <- mitmlComplete(imp, print = "list")
## End(Not run)
```
multilevelR2 *Calculate R-squared measures for multilevel models*

#### Description

Calculates several measures for the proportion of explained variance in a fitted linear mixed-effects or multilevel model (or a list of fitted models).

#### Usage

```
multilevelR2(model, print = c("RB1", "RB2", "SB", "MVP"))
```
#### Arguments

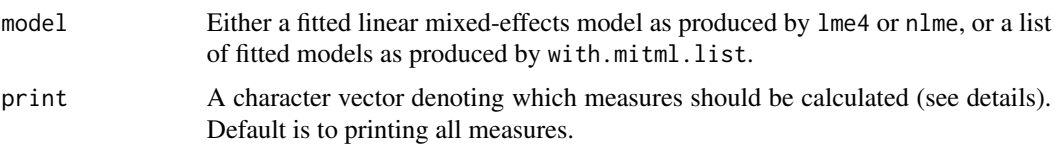

#### Details

This function calculates several measures of explained variance  $(R^2)$  for linear-mixed effects models. It can be used with a single model, as produced by the packages lme4 or nlme, or a list of fitted models produced by with.mitml.list. In the latter case, the  $R<sup>2</sup>$  measures are calculated separately for each imputed data set and then averaged across data sets.

Different  $R^2$  measures can be requested using the print argument. Specifying RB1 and RB2 returns the explained variance at level 1 and level 2, respectively, according to Raudenbush and Bryk (2002, pp. 74 and 79). Specifying SB returns the total variance explained according to Snijders and Bosker (2012, p. 112). Specifying MVP returns the total variance explained based on "multilevel variance partitioning" as proposed by LaHuis, Hartman, Hakoyama, and Clark (2014).

#### Value

A numeric vector containing the  $R^2$  measures requested in print.

#### **Note**

Calculating  $R^2$  measures is currently only supported for two-level models with a single cluster variable.

#### Author(s)

Simon Grund

# References

LaHuis, D. M., Hartman, M. J., Hakoyama, S., & Clark, P. C. (2014). Explained variance measures for multilevel models. *Organizational Research Methods*, 17, 433-451.

Raudenbush, S. W., & Bryk, A. S. (2002). Hierarchical linear models: Applications and data analysis methods (2nd ed.). Thousand Oaks, CA: Sage.

Snijders, T. A. B., & Bosker, R. J. (2012). Multilevel analysis: An introduction to basic and advanced multilevel modeling. Thousand Oaks, CA: Sage.

#### Examples

```
require(lme4)
data(studentratings)
fml \leq MathAchiev + ReadAchiev + CognAbility \sim 1 + (1|ID)
imp <- panImpute(studentratings, formula = fml, n.burn = 1000, n.iter = 100, m = 5)
```
# <span id="page-24-0"></span>panImpute 25

```
implist <- mitmlComplete(imp)
fit <- with(implist, lmer(MathAchiev ~ 1 + CognAbility + (1|ID)))
multilevelR2(fit)
```
<span id="page-24-1"></span>panImpute *Impute multilevel missing data using* pan

# Description

Performs multiple imputation of multilevel data using the pan package (Schafer & Yucel, 2002). Supports imputation of continuous multilevel data with missing values at level 1. See 'Details' for further information.

# Usage

panImpute(data, type, formula, n.burn = 5000, n.iter = 100, m = 10, group = NULL, prior = NULL, seed = NULL, save.pred = FALSE, keep.chains = c("full", "diagonal"), silent = FALSE)

# Arguments

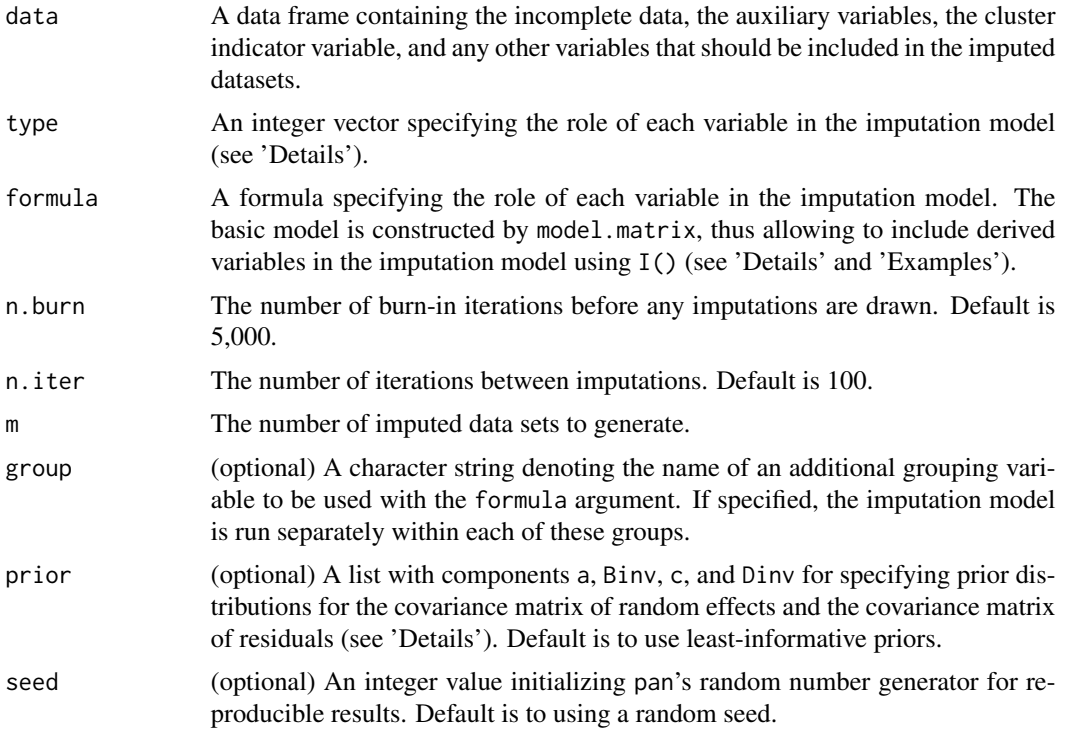

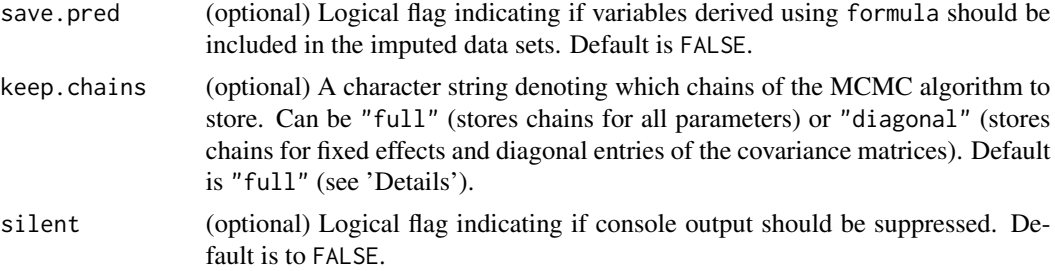

#### **Details**

This function serves as an interface to the pan package and supports imputation of continuous multilevel data at level 1 (Schafer & Yucel, 2002). The imputation model can be specified using either the type or the formula argument.

The type interface is designed to provide quick-and-easy imputations using pan. The type argument must be an integer vector denoting the role of each variable in the imputation model:

- 1: target variables containing missing data
- 2: predictors with fixed effect on all targets (completely observed)
- 3: predictors with random effect on all targets (completely observed)
- -1: grouping variable within which the imputation is run separately
- -2: cluster indicator variable
- 0: variables not featured in the model

At least one target variable and the cluster indicator must be specified. The intercept is automatically included as both a fixed and a random effect. If a variable of type -1 is found, then separate imputations are performed within each level of that variable.

The formula argument is intended as a more flexible and feature-rich interface to pan. Specifying the formula argument is similar to specifying other formulae in R. Given below is a list of operators that panImpute understands:

- ~: separates the target (left-hand) and predictor (right-hand) side of the model
- +: adds target or predictor variables to the model
- $\star$ : adds an interaction term of two or more predictors
- $\mid$ : denotes cluster-specific random effects and specifies the cluster indicator (e.g., 1|ID)
- I(): defines functions to be interpreted by model.matrix

Predictors are allowed to have fixed effects, random effects, or both on all target variables. The intercept is automatically included as both a fixed and a random effect, but it can be suppressed if needed (see 'Examples'). Note that, when specifying random effects other than the intercept, these will *not* be automatically added as fixed effects and must be included explicitly. Any predictors defined by I() will be used for imputation but not included in the data set unless save.pred = TRUE.

In order to run separate imputations for each level of an additional grouping variable, the group argument can be used. The name of the grouping variable must be given as a character string (i.e., in quotation marks).

#### panImpute 27

The default prior distributions for the covariance matrices in panImpute are "least informative" inverse-Wishart priors with minimum positive degrees of freedom (largest dispersion) and the identity matrix for scale. The prior argument can be used to specify alternative prior distributions. These must be supplied as a list containing the following components:

- a: degrees of freedom for the covariance matrix of residuals
- Binv: scale matrix for the covariance matrix of residuals
- c: degrees of freedom for the covariance matrix of random effects
- Dinv: scale matrix for the covariance matrix of random effects

A sensible choice for a diffuse non-default prior is to set the degrees of freedom to the lowest value possible, and the scale matrices according to a prior guess of the corresponding covariance matrices (see Schafer & Yucel, 2002).

In imputation models with many parameters, the number of chains in the MCMC algorithm being stored can be reduced with the keep.chains argument. If set to "full" (the default), all chains are saved. If set to "diagonal", only chains pertaining to fixed effects and the diagonal entries of the covariance matrices are saved. This setting influences the storage mode of parameters (e.g., dimensions and indices of arrays) and should be used with caution.

# Value

An object of class mitml, containing the following components:

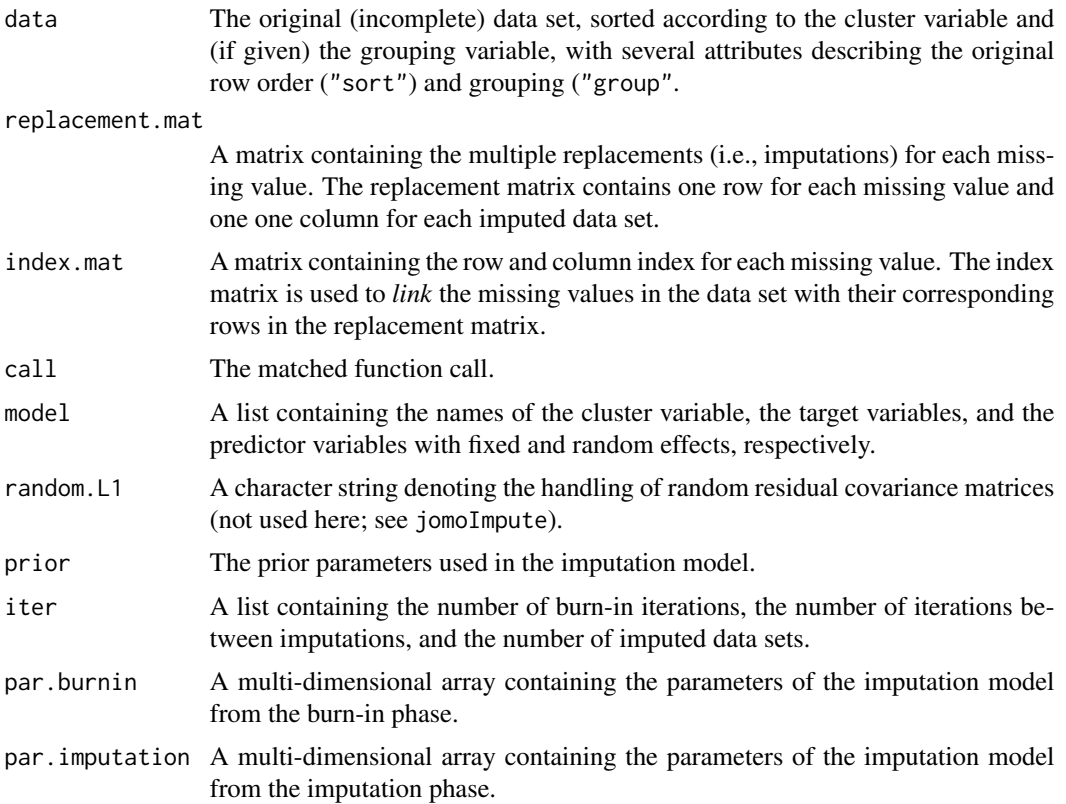

#### Note

For objects of class mitml, methods for the generic functions print, summary, and plot are available to inspect the fitted imputation model. mitmlComplete is used for extracting the imputed data sets.

### Author(s)

Simon Grund, Alexander Robitzsch, Oliver Luedtke

# References

Schafer, J. L., and Yucel, R. M. (2002). Computational strategies for multivariate linear mixedeffects models with missing values. *Journal of Computational and Graphical Statistics, 11*, 437- 457.

# See Also

[jomoImpute](#page-11-1), [mitmlComplete](#page-21-1), [summary.mitml](#page-35-1), [plot.mitml](#page-28-1)

# Examples

# NOTE: The number of iterations in these examples is much lower than it # should be! This is done in order to comply with CRAN policies, and more # iterations are recommended for applications in practice! data(studentratings) # \*\*\* ................................ # the 'type' interface # # \* Example 1.1: 'ReadDis' and 'SES', predicted by 'ReadAchiev' and # 'CognAbility', with random slope for 'ReadAchiev' type <- c(-2, 0, 0, 0, 0, 0, 3, 1, 2, 0) names(type) <- colnames(studentratings) type imp <- panImpute(studentratings, type = type, n.burn = 1000, n.iter = 100, m = 5) # \* Example 1.2: 'ReadDis' and 'SES' groupwise for 'FedState', # and predicted by 'ReadAchiev' type <- c(-2, -1, 0, 0, 0, 0, 2, 1, 0, 0) names(type) <- colnames(studentratings) type imp  $\le$ - panImpute(studentratings, type = type, n.burn = 1000, n.iter = 100, m = 5) # \*\*\* ................................ # the 'formula' interface

<span id="page-27-0"></span>

#### <span id="page-28-0"></span>plot.mitml 29

#

```
# * Example 2.1: imputation of 'ReadDis', predicted by 'ReadAchiev'
# (random intercept)
fml <- ReadDis ~ ReadAchiev + (1|ID)
imp <- panImpute(studentratings, formula = fml, n.burn = 1000, n.iter = 100, m = 5)
# ... the intercept can be suppressed using '0' or '-1' (here for fixed intercept)
fml \leq ReadDis \sim 0 + ReadAchiev + (1|ID)
imp <- panImpute(studentratings, formula = fml, n.burn = 1000, n.iter = 100, m = 5)
# * Example 2.2: imputation of 'ReadDis', predicted by 'ReadAchiev'
# (random slope)
fml <- ReadDis ~ ReadAchiev + (1+ReadAchiev|ID)
imp <- panImpute(studentratings, formula = fml, n.burn = 1000, n.iter = 100, m = 5)
# * Example 2.3: imputation of 'ReadDis', predicted by 'ReadAchiev',
# groupwise for 'FedState'
fml <- ReadDis ~ ReadAchiev + (1|ID)
imp <- panImpute(studentratings, formula = fml, group = "FedState", n.burn = 1000,
                 n.iter = 100, m = 5)
# * Example 2.4: imputation of 'ReadDis', predicted by 'ReadAchiev'
# including the cluster mean of 'ReadAchiev' as an additional predictor
fml <- ReadDis ~ ReadAchiev + I(clusterMeans(ReadAchiev, ID)) + (1|ID)
imp <- panImpute(studentratings, formula = fml, n.burn = 1000, n.iter = 100, m = 5)
# ... using 'save.pred' to save the calculated cluster means in the data set
fml <- ReadDis ~ ReadAchiev + I(clusterMeans(ReadAchiev, ID)) + (1|ID)
imp <- panImpute(studentratings, formula = fml, n.burn = 1000, n.iter = 100, m = 5,
                 save.pred = TRUE)
head(mitmlComplete(imp, print = 1))
```
<span id="page-28-1"></span>plot.mitml *Print diagnostic plots*

#### Description

Generates diagnostic plots for assessing the convergence and autocorrelation behavior of pan's and jomo's MCMC algorithms.

#### Usage

## S3 method for class 'mitml'

```
plot(x, print = c("beta", "beta2", "psi", "sigma"), pos = NULL, group = "all",
  trace = c("imputation", "burnin", "all"), thin = 1, smooth = 3, n.Rhat = 3,export = c("none", "png", "pdf"), dev.args = list(), ...)
```
# Arguments

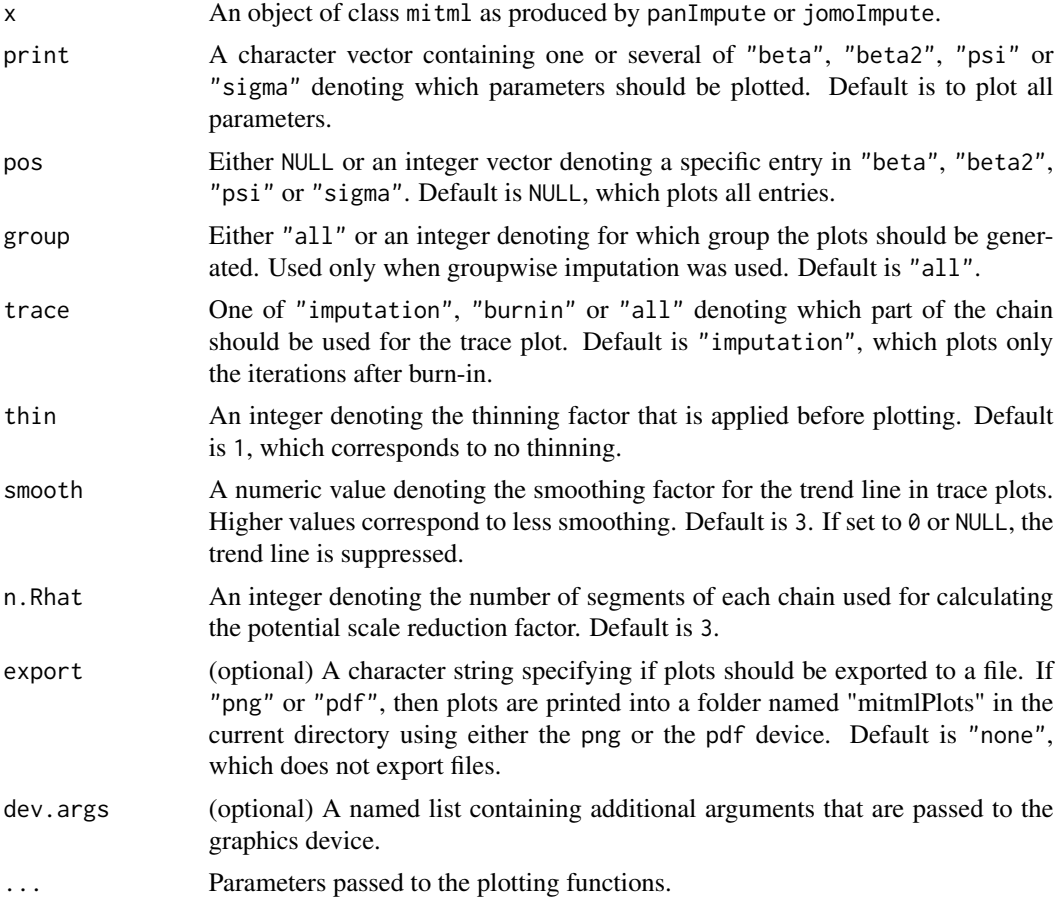

# Details

The plot method generates a series of plots for the parameters of the imputation model which can be used for diagnostic purposes. In addition, a short summary of the parameter chain is displayed.

Setting print to "beta", "beta2", "psi" and "sigma" will plot the fixed effects, the variances and covariances of the random effects, and the variances and covariances of the residuals, respectively. In this context, "beta2" refers to the fixed effects for target variables at level 2 and is only used when a two-part model was specified in ([jomoImpute](#page-11-1)). Each plotting window contains a trace plot (upper left), an autocorrelation plot (lower left), a kernel density approximation of the posterior distribution (upper right), and a posterior summary (lower right). The summary includes the following quantities:

EAP: Expected value a posteriori (i.e., the mean of the parameter chain)

#### <span id="page-30-0"></span>plot.mitml 31

MAP: Mode a posteriori (i.e., the mode of the parameter chain)

SD: Standard deviation of the parameter chain

2.5%: The 2.5% quantile of parameter values

97.5%: The 97.5% quantile of parameter values

Rhat: Estimated potential scale reduction factor  $(\hat{R})$ 

ACF-k: Smoothed autocorrelation at lag k, where k is the number of iterations between imputations (see [summary.mitml](#page-35-1))

The trace and smooth arguments can be used to influence how the trace plot is drawn and what part of the chain should be used for it. The thin argument can be used for thinning the chain before plotting, in which case the number of data points is reduced in the trace plot, and the autocorrelation is calculated up to lag  $k/thin$  (see above). The n. Rhat argument controls the number of segments that are used for calculating the potential scale reduction factor  $(\hat{R})$  in each plot (see summary.mitml). Further aguments to the graphics device are supplied using the dev. args argument.

The plot function computes and displays diagnostic information primarily for the imputation phase (i.e., for iterations after burn-in). This is the default in the plot function and the recommended method for most users. If trace = "all", the full chain is displayed with emphasis on the imputation phase, and the posterior summary is calculated based on only the iterations after burn-in (as recommended). If trace = "burnin", the posterior summary and the trace plots are calculated based on only the burn-on interations, which is generally not sufficient to establish convergence and should be used with caution.

#### Value

None (invisible NULL).

#### Note

The plots are presented on-screen one at a time. To proceed with the next plot, the user may leftclick in the plotting window or press the "enter" key while in the R console, depending on the operating system. No plots are displayed when exporting to file.

#### Author(s)

Simon Grund

#### See Also

[panImpute](#page-24-1), [jomoImpute](#page-11-1), [summary.mitml](#page-35-1)

# Examples

```
## Not run:
data(studentratings)
# * Example 1: simple imputation
fml <- ReadDis + SES ~ ReadAchiev + (1|ID)
imp <- panImpute(studentratings, formula = fml, n.burn = 1000, n.iter = 100, m = 5)
```

```
# plot all parameters (default)
plot(imp)
# plot fixed effects only
plot(imp, print = "beta")
# export plots to file (using pdf device)
plot(imp, export = "pdf", dev.args = list(width = 9, height = 4, pointsize = 12))
# * Example 2: groupwise imputation
fml <- ReadDis + SES ~ ReadAchiev + (1|ID)
imp <- panImpute(studentratings, formula = fml, group = FedState, n.burn = 1000,
      n.iter = 100, m = 5)
# plot fixed effects for all groups (default for 'group')
plot(imp, print = "beta", group = "all")
# plot fixed effects for first group only
plot(imp, print = "beta", group = 1)
## End(Not run)
```
<span id="page-31-1"></span>read.mitml *Read* mitml *objects from file*

#### Description

This function loads mitml class objects from R binary formats (similar to ?load), usually produced by write.mitml.

#### Usage

```
read.mitml(filename)
```
# Arguments

filename Name of the file to read, to be specified with file extension (e.g., .R, .Rdata).

#### Value

An object of class mitml.

#### Author(s)

Simon Grund

# <span id="page-32-0"></span>sort.mitml.list 33

# See Also

[panImpute](#page-24-1), [jomoImpute](#page-11-1), [write.mitml](#page-47-1)

# Examples

```
## Not run:
data(studentratings)
fml <- ReadDis + SES ~ ReadAchiev + (1|ID)
imp <- panImpute(studentratings, formula = fml, n.burn = 1000, n.iter = 100, m = 5)
# write 'mitml' object
write.mitml(imp, filename = "imputation.R")
# read previously saved 'mitml' object
old.imp <- read.mitml("imputation.R")
class(old.imp)
old.imp
## End(Not run)
```
<span id="page-32-1"></span>sort.mitml.list *Sort a list of imputed data sets*

# Description

Sorts a list of multiply imputed data sets according to an R expression.

# Usage

```
## S3 method for class 'mitml.list'
sort(x, decreasing = FALSE, by, ...)
```
# Arguments

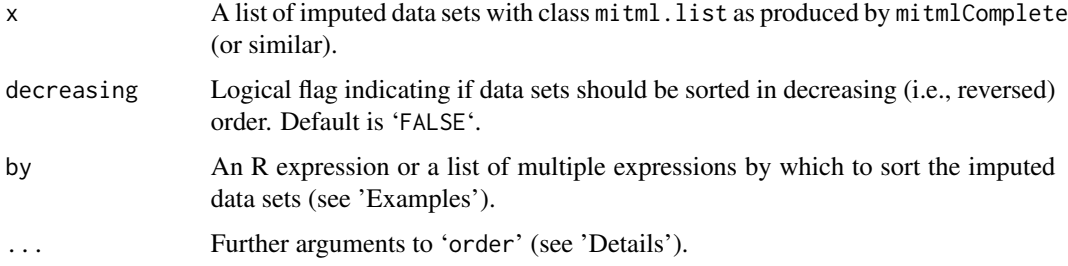

#### <span id="page-33-0"></span>Details

This function sorts a list of imputed data sets according to the R expression given in the by argument. The function is based on order and works in a similar manner. Note that sorting is performed individually for each data set. For this reason, the order of cases may differ across data sets if the variables used for sorting contain different values.

#### Value

A list of imputed data sets with class mitml.list.

# Author(s)

Simon Grund

#### Examples

data(studentratings)

```
fml <- ReadDis + SES ~ ReadAchiev + (1|ID)
imp <- panImpute(studentratings, formula = fml, n.burn = 1000, n.iter = 100, m = 5)
implist <- mitmlComplete(imp)
# * Example 1: sort by ID
sort(implist, by = ID)
# * Example 2: sort by combination of variables
sort(implist, by = list(FedState, ID, -SES))
```
studentratings *Example data set on student ratings and achievement*

# Description

Contains simulated data for students nested within schools, featuring students' ratings of their teachers' behavior (i.e., disciplinary problems in mathematics and reading class) and their general learning environment (school climate) as well as mathematics and reading achievement scores, and scores for socio-economic status and cognitive ability.

In addition, the data set features the ID of 50 different schools (i.e., clusters), the biological sex of all students, and a broad, additional grouping factor. Different amounts of missing data have been inserted into the data set in a completely random fashion.

### Usage

```
data(studentratings)
```
# Format

A data frame containing 750 observations on 10 variables.

#### <span id="page-34-1"></span><span id="page-34-0"></span>Description

Creates data subsets for a list of multiply imputed data sets.

# Usage

```
## S3 method for class 'mitml.list'
subset(x, subset, select, ...)
```
#### Arguments

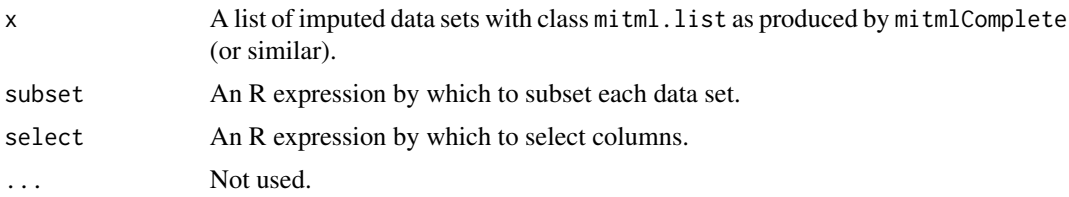

# Details

This function can be used to create subsets and select variables for a list of multiply imputed data sets according to the R expressions given in the subset and select arguments. The function is based on the subset function for regular data sets and works in a similar manner. Note that subsetting is performed individually for each data set. For this reason, the cases included may differ across data sets if the variables used for subsetting contain different values.

#### Value

A list of imputed data sets with class mitml.list.

#### Author(s)

Simon Grund

# Examples

```
data(studentratings)
```

```
fml <- ReadDis + SES ~ ReadAchiev + (1|ID)
imp \le- panImpute(studentratings, formula = fml, n.burn = 1000, n.iter = 100, m = 5)
implist <- mitmlComplete(imp)
```

```
# * Example 1: subset by SES, select variables by name
subset(implist, SES < 25, select = c(ID, FedState, Sex, SES, ReadAchiev, ReadDis))
# * Example 2: subset by FedState, select variables by column number
subset(implist, FedState == "SH", select = -c(6:7, 9:10))
## Not run:
# * Example 3: subset by ID and Sex
subset(implist, ID
# * Example 4: select variables by name range
subset(implist, select = ID:Sex)
## End(Not run)
```
<span id="page-35-1"></span>summary.mitml *Summary measures for imputation models*

#### Description

Provides summary statistics and additional information on imputations in objects of class mitml.

#### Usage

```
## S3 method for class 'mitml'
summary(object, n.Rhat = 3, goodness.of.appr = FALSE, autocorrelation = FALSE, ...)
```
#### Arguments

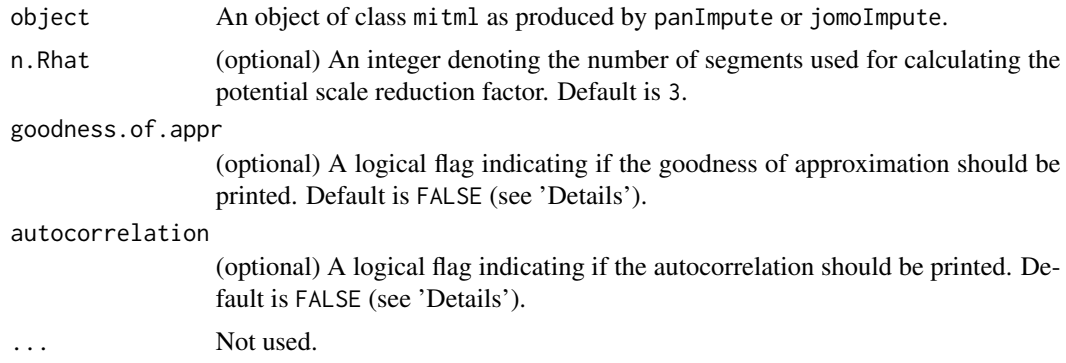

# Details

The summary method calculates summary statistics for objects of class mitml as produced by [panImpute](#page-24-1) or [jomoImpute](#page-11-1). The output includes the potential scale reduction factor (PSRF, or  $\hat{R}$ ) and (optionally) the goodness of approximation and autocorrelation.

<span id="page-35-0"></span>

#### <span id="page-36-0"></span>testConstraints 37

The PSRF is calculated for each parameter of the imputation model and can be used as a convergence diagnostic (Gelman and Rubin, 1992). Calculation of the PSRFs can be suppressed by setting n.Rhat = NULL. The PSRFs are not computed from different chains but by dividing each chain from the imputation phase into a number of segments as denoted by n.Rhat. This is slightly different from the original method proposed by Gelman and Rubin.

The goodness of approximation measure indicates what proportion of the posterior standard deviation is due to simulation error. This is useful for assessing the accuracy of the posterior summaries (e.g., the EAP). The autocorrelation includes estimates of the autocorrelation in the chains at lag 1 (i.e., for consecutive draws) and for lags k and  $2k$ , where k is the number of iterations between imputations. For lag  $k$  and  $2k$ , the autocorrelation is slightly smoothed to reduce the influence of noise on the estimates (see [plot.mitml](#page-28-1)).

#### Value

An object of class summary.mitml. A print method is used for more readable output.

#### Author(s)

Simon Grund

# References

Gelman, A., and Rubin, D. B. (1992). Inference from iterative simulation using multiple sequences. *Statistical Science, 7*, 457-472.

Hoff, P. D. (2009). *A first course in Bayesian statistical methods*. New York, NY: Springer.

#### See Also

[panImpute](#page-24-1), [jomoImpute](#page-11-1), [plot.mitml](#page-28-1)

#### Examples

```
data(studentratings)
```

```
fml <- ReadDis + SES ~ ReadAchiev + (1|ID)
imp <- panImpute(studentratings, formula = fml, n.burn = 1000, n.iter = 100, m = 5)
# print summary
```
summary(imp)

<span id="page-36-1"></span>testConstraints *Test functions and constraints of model parameters*

#### Description

Performs hypothesis tests for arbitrary functions of the model parameters using the Delta method.

### <span id="page-37-0"></span>Usage

```
testConstraints(model, qhat, uhat, constraints, method = c("D1", "D2"),
 ariv = c("default", "positive"), df.com = NULL)
```
# Arguments

![](_page_37_Picture_280.jpeg)

#### Details

This function performs tests of arbitrary functions (or constraints) of the model parameters using similar methods as [testModels](#page-41-1). The function relies on the Delta method (e.g., Casella & Berger, 2002) for testing functions of the parameters and assumes that their sampling distribution is approximately normal. The parameters can either be extracted automatically from the fitted statistical models (model) or provided manually as matrices, arrays, or lists (qhat and uhat, see 'Examples').

Constraints and other functions of the model parameters are specified in the constraints argument. The constraints must be supplied as a character vector, where each string denotes a function or a constraint to be tested (see 'Examples').

The Wald-like tests that are carried out by testConstraints are pooled across the imputed data sets with the  $D_1$  (Li, Raghunathan & Rubin, 1991) or  $D_2$  (Li, Meng, Raghunathan & Rubin, 1991) method, where  $D_1$  operates on the constrained point and variance estimates, and  $D_2$  operates on the Wald-statistics (for additional details, see testModels). The pooled estimates and standard errors reported in the output are always based on  $D_1$ .

For  $D_1$ , the complete-data degrees of freedom can be adjusted for smaller samples by specifying df.com (see testModels).

This function supports general statistical models that define coef and vcov methods (e.g.,  $\text{lm}$ ,  $\text{glm}$ , lavaan and others) as well as multilevel models estimated with lme4 or nlme and GEEs estimated with geepack. The arguments qhat and uhat provide a general method for pooling parameter estimates regardless of model type (see 'Examples'). Support for further models may be added in future releases.

# <span id="page-38-0"></span>testConstraints 39

The ariv argument determines how the average relative increase in variance (ARIV) is calculated (see testModels). If ariv = "default", the default estimators are used. If ariv = "positive", the default estimators are used but constrained to take on strictly positive values.

#### Value

A list containing the results of the model comparison. A print method is used for more readable output.

#### Author(s)

Simon Grund

# References

Casella, G., & Berger, R. L. (2002). *Statistical inference (2nd. Ed.)*. Pacific Grove, CA: Duxbury.

Li, K.-H., Meng, X.-L., Raghunathan, T. E., & Rubin, D. B. (1991). Significance levels from repeated p-values with multiply-imputed data. *Statistica Sinica, 1*, 65-92.

Li, K. H., Raghunathan, T. E., & Rubin, D. B. (1991). Large-sample significance levels from multiply imputed data using moment-based statistics and an F reference distribution. *Journal of the American Statistical Association, 86*, 1065-1073.

#### See Also

[testModels](#page-41-1), [with.mitml.list](#page-44-1)

#### Examples

```
data(studentratings)
fml <- MathDis + ReadDis + SchClimate ~ (1|ID)
imp <- panImpute(studentratings, formula = fml, n.burn = 1000, n.iter = 100, m = 5)
implist <- mitmlComplete(imp)
# fit simple regression model
fit.lm <- with(implist, lm(SchClimate ~ ReadDis + MathDis))
# apply Rubin's rules
testEstimates(fit.lm)
# * Example 1: test 'identity' function of two parameters (automatic)
# test equivalent to model comparison with a restricted model (without 'ReadDis'
# and 'MathDis')
cons <- c("ReadDis", "MathDis")
testConstraints(fit.lm, constraints = cons)
# ... adjusting for finite samples
testConstraints(fit.lm, constraints = cons, df.com = 749)
```

```
# ... using D2
testConstraints(fit.lm, constraints = cons, method = "D2")
# * Example 2: test for equality of two parameters
# tests the hypothesis that the coefficients pertaining to 'ReadDis' and 'MathDis'
# are equal (ReadDis = MathDis)
cons <- c("ReadDis-MathDis")
testConstraints(fit.lm, constraints = cons)
# * Example 3: test against a fixed value
# tests the hypothesis that the coefficient of "ReadDis" is equal to one
# (i.e., 'ReadDis' - 1 == 0)cons <- c("ReadDis-1")
testConstraints(fit.lm, constraints = cons)
# * Example 4: test 'identity' function of two parameters (qhat, uhat)
fit.lm <- with(implist, lm(SchClimate ~ ReadDis + MathDis))
qhat <- sapply(fit.lm, coef)
uhat \leq sapply(fit.lm, function(x) vcov(x), simplify = "array")
cons <- c("ReadDis", "MathDis")
testConstraints(qhat = qhat, uhat = uhat, constraints = cons)
```
<span id="page-39-1"></span>testEstimates *Compute final estimates and inferences*

# Description

Computes final parameter estimates and inferences from multiply imputed data sets.

# Usage

```
testEstimates(model, qhat, uhat, extra.pars = FALSE, df.com = NULL, ...)
```
# Arguments

![](_page_39_Picture_143.jpeg)

<span id="page-39-0"></span>

#### <span id="page-40-0"></span>testEstimates 41

![](_page_40_Picture_197.jpeg)

#### Details

This function calculates pooled parameter estimates and inferences as suggested by Rubin (1987, "Rubin's rules") for each parameter of the fitted model. The parameters can either be extracted automatically from the fitted statistical models (model) or provided manually as matrices, arrays, or lists (qhat and uhat, see 'Examples').

Rubin's original method assumes that the complete-data degrees of freedom are infinite, which is reasonable in larger samples. Alternatively, the degrees of freedom can be adjusted for smaller samples by specifying df.com (Barnard & Rubin, 1999). The df.com argument can either be a single number if the degrees of freedom are equal for all parameters being tested, or a numeric vector with one element per parameter.

Using the extra.pars argument, pooled estimates for additional parameters can be requested (e.g., variance components). This option is available for a number of models but may not provide estimates for all parameters in all model types. In such a case, users may extract the estimates of additional parameters by hand and pool them with the qhat argument (see 'Examples'). No inferences are calculated for pooled additional parameters.

Currently, the procedure supports automatic extraction of model parameters from models that define coef and vcov methods (e.g., lm, glm, lavaan and others) as well as multilevel models estimated with lme4 or nlme and GEEs estimated with geepack. The arguments qhat and uhat provide a general method for pooling parameter estimates regardless of model type (see 'Examples'). Support for further models may be added in future releases.

#### Value

A list containing the pooled parameter and inferences. A print method is used for more readable output.

#### Author(s)

Simon Grund

#### References

Barnard, J., & Rubin, D. B. (1999). Small-sample degrees of freedom with multiple imputation. *Biometrika, 86*, 948-955.

Rubin, D. B. (1987). *Multiple imputation for nonresponse in surveys*. Hoboken, NJ: Wiley.

# See Also

[with.mitml.list](#page-44-1), [confint.mitml.testEstimates](#page-9-1)

#### Examples

```
data(studentratings)
fml <- ReadDis + SES ~ ReadAchiev + (1|ID)
imp <- panImpute(studentratings, formula = fml, n.burn = 1000, n.iter = 100, m = 5)
implist <- mitmlComplete(imp)
# fit multilevel model using lme4
require(lme4)
fit.lmer <- with(implist, lmer(SES ~ (1|ID)))
# * Example 1: pool estimates of fitted models (automatic)
# pooled estimates and inferences separately for each parameter (Rubin's rules)
testEstimates(fit.lmer)
# ... adjusted df for finite samples
testEstimates(fit.lmer, df.com = 49)
# ... with additional table for variance components and ICCs
testEstimates(fit.lmer, extra.pars = TRUE)
# * Example 2: pool estimates using matrices or lists (qhat, uhat)
fit.lmer <- with(implist, lmer(SES ~ ReadAchiev + (1|ID)))
qhat <- sapply(fit.lmer, fixef)
uhat <- sapply(fit.lmer, function(x) diag(vcov(x)))
testEstimates(qhat = qhat, uhat = uhat)
```
<span id="page-41-1"></span>testModels *Test multiple parameters and compare nested models*

#### Description

Performs multi-parameter hypothesis tests for a vector of statistical parameters and compares nested statistical models obtained from multiply imputed data sets.

#### Usage

```
testModels(model, null.model, method = c("D1", "D2", "D3", "D4"),
 use = c("wald", "likelihood"), ariv = c("default", "positive", "robust"),
 df.com = NULL, data = NULL)
```
<span id="page-41-0"></span>

#### <span id="page-42-0"></span>testModels 43

#### Arguments

![](_page_42_Picture_357.jpeg)

#### Details

This function compares two nested statistical models fitted to multiply imputed data sets by pooling Wald-like or likelihood-ratio tests.

Pooling methods for Wald-like tests of multiple parameters were introduced by Rubin (1987) and further developed by Li, Raghunathan and Rubin (1991). The pooled Wald test is referred to as  $D_1$ and can be used by setting method = "D1".  $D_1$  is the multi-parameter equivalent of [testEstimates](#page-39-1), that is, it tests multiple parameters simultaneously. For  $D_1$ , the complete-data degrees of freedom are assumed to be infinite, but they can be adjusted for smaller samples by supplying df.com (Reiter, 2007).

An alternative method for Wald-like hypothesis tests was suggested by Li, Meng, Raghunathan and Rubin (1991). The procedure is called  $D_2$  and can be used by setting method = "D2".  $D_2$  calculates the Wald-test directly for each data set and then pools the resulting  $\chi^2$  values. The source of these values is specified by the use argument. If use = "wald" (the default), then a Wald test similar to  $D_1$  is performed. If use = "likelihood", then the two models are compared with a likelihood-ratio test instead.

Pooling methods for likelihood-ration tests were suggested by Meng and Rubin (1992). This procedure is referred to as  $D_3$  and can be used by setting method = "D3".  $D_3$  compares the two models by pooling the likelihood-ratio test across multiply imputed data sets.

Finally, an improved method for pooling likelihood-ratio tests was recommended by Chan & Meng (2019). This method is referred to as  $D_4$  and can be used by setting method = "D4".  $D_4$  also compares models by pooling the likelihood-ratio test but does so in a more general and efficient manner.

The function supports different classes of statistical models depending on which method is chosen.  $D_1$  supports models that define coef and vcov methods (or similar) for extracting the parameter estimates and their estimated covariance matrix.  $D_2$  can be used for the same models (if use = "wald" and models that define a logLik method (if use = "likelihood").  $D_3$  supports linear models, linear mixed-effects models (see Laird, Lange, & Stram, 1987) with an arbitrary cluster structed if estimated with lme4 or a single cluster if estimated by nlme, and structural equation models estimated with lavaan (requires ML estimator, see 'Note'). Finally,  $D_4$  supports models that define a logLik method but can fail if the data to which the model was fitted cannot be found. In such a case, users can provide the list of imputed data sets directly by specifying the data argument or refit with the include.data argument in [with.mitml.list](#page-44-1). Support for other statistical models may be added in future releases.

The  $D_4$ ,  $D_3$ , and  $D_2$  methods support different estimators of the relative increase in variance (ARIV), which can be specified with the ariv argument. If ariv  $=$  "default", the default estimators are used. If ariv = "positive", the default estimators are used but constrained to take on strictly positive values. This is useful if the estimated ARIV is negative. If ariv = "robust", which is available only for  $D_4$ , the "robust" estimator proposed by Chan & Meng (2019) is used. This method should be used with caution, because it requires much stronger assumptions and may result in liberal inferences if these assumptions are violated.

#### Value

A list containing the results of the model comparison. A print method is used for more readable output.

#### Note

The methods  $D_4$ ,  $D_3$ , and the likelihood-based  $D_2$  assume that models were fit using maximum likelihood (ML). Models fit using REML are automatically refit using ML. Models fit in 'lavaan' using the MLR estimator or similar techniques that require scaled  $\dot{\epsilon} h i^2$  difference tests are currently not supported.

### Author(s)

Simon Grund

#### References

Chan, K. W., & Meng, X.-L. (2019). Multiple improvements of multiple imputation likelihood ratio tests. ArXiv:1711.08822 [Math, Stat]. <https://arxiv.org/abs/1711.08822>

Laird, N., Lange, N., & Stram, D. (1987). Maximum likelihood computations with repeated measures: Application of the em algorithm. *Journal of the American Statistical Association, 82*, 97-105.

Li, K.-H., Meng, X.-L., Raghunathan, T. E., & Rubin, D. B. (1991). Significance levels from repeated p-values with multiply-imputed data. *Statistica Sinica, 1*, 65-92.

Li, K. H., Raghunathan, T. E., & Rubin, D. B. (1991). Large-sample significance levels from multiply imputed data using moment-based statistics and an F reference distribution. *Journal of the American Statistical Association, 86*, 1065-1073.

Meng, X.-L., & Rubin, D. B. (1992). Performing likelihood ratio tests with multiply-imputed data sets. *Biometrika, 79*, 103-111.

Reiter, J. P. (2007). Small-sample degrees of freedom for multi-component significance tests with multiple imputation for missing data. *Biometrika, 94*, 502-508.

Rubin, D. B. (1987). *Multiple imputation for nonresponse in surveys*. Hoboken, NJ: Wiley.

#### <span id="page-44-0"></span>with.mitml.list 45

#### See Also

[testEstimates](#page-39-1), [testConstraints](#page-36-1), [with.mitml.list](#page-44-1), [anova.mitml.result](#page-3-1)

#### Examples

```
data(studentratings)
fml <- ReadDis + SES ~ ReadAchiev + (1|ID)
imp \le panImpute(studentratings, formula = fml, n.burn = 1000, n.iter = 100, m = 5)
implist <- mitmlComplete(imp)
# * Example 1: multiparameter hypothesis test for 'ReadDis' and 'SES'
# This tests the hypothesis that both effects are zero.
require(lme4)
fit0 <- with(implist, lmer(ReadAchiev ~ (1|ID), REML = FALSE))
fit1 <- with(implist, lmer(ReadAchiev ~ ReadDis + (1|ID), REML = FALSE))
# apply Rubin's rules
testEstimates(fit1)
# multiparameter hypothesis test using D1 (default)
testModels(fit1, fit0)
# ... adjusting for finite samples
testModels(fit1, fit0, df.com = 47)
# ... using D2 ("wald", using estimates and covariance-matrix)
testModels(fit1, fit0, method = "D2")
# ... using D2 ("likelihood", using likelihood-ratio test)
testModels(fit1, fit0, method = "D2", use = "likelihood")
# ... using D3 (likelihood-ratio test, requires ML fit)
testModels(fit1, fit0, method = "D3")
# ... using D4 (likelihood-ratio test, requires ML fit)
testModels(fit1, fit0, method = "D4")
```
<span id="page-44-1"></span>with.mitml.list *Evaluate an expression in a list of imputed data sets*

#### <span id="page-44-2"></span>Description

The with and within methods evaluate R expressions in a list of multiply imputed data sets.

# <span id="page-45-0"></span>Usage

```
## S3 method for class 'mitml.list'
with(data, expr, include.data = FALSE, ...)
## S3 method for class 'mitml.list'
within(data, expr, ignore = NULL, ...)
```
#### Arguments

![](_page_45_Picture_280.jpeg)

#### Details

The two functions provide with and within methods for objects of class mitml.list. They evaluate an R expression repeatedly for each of the imputed data sets but return different values: with returns the result of the evaluated expression; within returns the resulting data sets.

The within function is useful for transforming and computing variables in the imputed data (e.g., centering, calculating cluster means, etc.). The with function is useful, for example, for fitting statistical models. The list of fitted models can be analyzed using [testEstimates](#page-39-1), [testModels](#page-41-1), [testConstraints](#page-36-1), or [anova](#page-3-1).

The include.data argument can be used to include the imputed data sets in the call to fit statistical models (expr) using with. This is useful for fitting models that require that the fitting function be called with a proper data argument (e.g., lavaan or nlme; see 'Examples'). Setting include.data = TRUE will fit the model with the imputed data sets used as the data argument. Setting include.data = "df" (or similar) will fit the model with the imputed data sets as the df argument (useful if the function refers to the data by a nonstandard name, such as "df").

The ignore argument can be used to declare objects that are not to be saved in the data sets created by within.

#### Value

with: A list of class mitml.results containing the evaluated expression for each data set.

within: A list of class mitml.list containing the imputed data modified by the evaluated expression.

### <span id="page-46-0"></span>with.mitml.list 47

#### Author(s)

Simon Grund

# See Also

[mitmlComplete](#page-21-1), [anova.mitml.result](#page-3-1), [testEstimates](#page-39-1), [testModels](#page-41-1), [testConstraints](#page-36-1)

#### Examples

```
data(studentratings)
fml <- ReadDis + SES ~ ReadAchiev + (1|ID)
imp <- panImpute(studentratings, formula = fml, n.burn = 1000, n.iter = 100, m = 5)
implist <- mitmlComplete(imp)
# * Example 1: data transformation
# calculate and save cluster means
new1.implist <- within(implist, Means.ReadAchiev <- clusterMeans(ReadAchiev, ID))
# center variables, calculate interaction terms, ignore byproducts
new2.implist <- within(implist, {
  M.SES <- mean(SES)
  M.CognAbility <- mean(CognAbility)
  C.SES <- SES - M.SES
  C.CognAbility <- CognAbility - M.CognAbility
  SES.CognAbility <- C.SES * C.CognAbility
}, ignore = c("M.SES", "M.CognAbility"))
# * Example 2: fitting statistical models
# fit regression model
fit.lm <- with(implist, lm(ReadAchiev ~ ReadDis))
# fit multilevel model with lme4
require(lme4)
fit.lmer <- with(implist, lmer(ReadAchiev ~ ReadDis + (1|ID)))
## Not run:
# fit structural equation model with lavaan (with include.data = TRUE)
require(lavaan)
mod <- "ReadAchiev ~ ReadDis"
fit.sem <- with(implist,
                sem(model = mod, cluster = "ID", estimator = "MLR"),
                include.data = TRUE)
## End(Not run)
```
<span id="page-47-1"></span><span id="page-47-0"></span>

# Description

Saves objects of class mitml in R binary formats (similar to ?save).

# Usage

write.mitml(x, filename, drop = FALSE)

# Arguments

![](_page_47_Picture_155.jpeg)

# Value

None (invisible NULL).

# Author(s)

Simon Grund

# See Also

[panImpute](#page-24-1), [jomoImpute](#page-11-1), [read.mitml](#page-31-1)

# Examples

```
## Not run:
data(studentratings)
fml <- ReadDis + SES ~ ReadAchiev + (1|ID)
imp \le panImpute(studentratings, formula = fml, n.burn = 1000, n.iter = 100, m = 5)
# write full 'mitml' object (default)
write.mitml(imp, filename = "imputation.Rdata")
# drop parameters of the imputation model
write.mitml(imp, filename = "imputation.Rdata", drop = TRUE)
## End(Not run)
```
<span id="page-48-1"></span><span id="page-48-0"></span>write.mitmlMplus *Write* mitml *objects to Mplus format*

#### Description

Saves objects of class mitml as a series of text files which can be processed by the statistical software M*plus* (Muthen & Muthen, 2012).

#### Usage

```
write.mitmlMplus(x, filename, suffix = "list", sep = "\t", dec = ".",
 na.value = -999
```
#### Arguments

![](_page_48_Picture_158.jpeg)

# Details

The M*plus* format for multiply imputed data sets comprises a set of text files, each containing one imputed data set, and an index file containing the names of all data files. During export, factors and character variables are converted to numeric. To make this more transparent, write.mitmlMplus produces a log file which contains information about the data set and the factors that have been converted.

In addition, a basic M*plus* input file is generated that can be used for setting up subsequent analysis models.

# Value

None (invisible NULL).

#### Author(s)

Simon Grund

#### <span id="page-49-0"></span>References

Muthen, L. K., & Muthen, B. O. (2012). *Mplus User's Guide. Seventh Edition.* Los Angeles, CA: Muthen & Muthen.

#### See Also

[panImpute](#page-24-1), [jomoImpute](#page-11-1), [mitmlComplete](#page-21-1)

#### Examples

```
## Not run:
data(studentratings)
fml <- ReadDis + SES ~ ReadAchiev + (1|ID)
imp \le panImpute(studentratings, formula = fml, n.burn = 1000, n.iter = 100, m = 5)
# write imputation files, index file, and log file
write.mitmlMplus(imp, filename = "imputation", suffix = "list", na.value = -999)
## End(Not run)
```
<span id="page-49-1"></span>write.mitmlSAV *Write* mitml *objects to native SPSS format*

#### Description

Saves objects of class mitml in the .sav format used by the statistical software SPSS (IBM Corp., 2013). The function serves as a front-end for write\_sav from the haven package.

# Usage

```
write.mitmlSAV(x, filename)
```
#### Arguments

![](_page_49_Picture_176.jpeg)

#### Details

This function exports multiply imputed data sets to a single . sav file, in which an Imputation variable separates the original data and the various imputed data sets. This allows exporting imputed data directly to the native SPSS format.

Alternatively, [write.mitmlSPSS](#page-50-1) may be used for creating separate text and SPSS syntax files, which offers more control over the data format.

# <span id="page-50-0"></span>write.mitmlSPSS 51

# Value

None (invisible NULL).

# Author(s)

Simon Grund

# References

IBM Corp. (2013). *IBM SPSS Statistics for Windows, Version 22.0*. Armonk, NY: IBM Corp

#### See Also

[panImpute](#page-24-1), [jomoImpute](#page-11-1), [mitmlComplete](#page-21-1), [write.mitmlSPSS](#page-50-1)

# Examples

```
## Not run:
data(studentratings)
fml <- ReadDis + SES ~ ReadAchiev + (1|ID)
imp <- panImpute(studentratings, formula = fml, n.burn = 1000, n.iter = 100, m = 5)
# write data file and SPSS syntax
write.mitmlSAV(imp, filename = "imputation")
## End(Not run)
```
<span id="page-50-1"></span>write.mitmlSPSS *Write* mitml *objects to SPSS compatible format*

# Description

Saves objects of class mitml as a text and a syntax file which can be processed by the statistical software SPSS (IBM Corp., 2013).

# Usage

```
write.mitmlSPSS(x, filename, sep = "\t", dec = ".", na.value = -999, syntax = TRUE,
  locale = NULL)
```
# <span id="page-51-0"></span>Arguments

![](_page_51_Picture_195.jpeg)

# Details

In SPSS, multiply imputed data are contained in a single file, in which an Imputation\_ variable separates the original data and the various imputed data sets. During export, factors are converted to numeric, whereas character variables are left "as is".

By default, write.mitmlSPSS generates a raw text file containing the data, along with a syntax file containing instructions for SPSS. This syntax file mimics SPSS's functionality to read text files with sensible settings. In order to read in the data, the syntax file must be opened and executed using SPSS, or open using the GUI. Manual changes to the syntax file can be required, for example, if the file path of the data file is not correctly represented in the syntax. The locale argument can be used to ensure that SPSS reads the data in the correct locale.

Alternatively, [write.mitmlSAV](#page-49-1) may be used for exporting directly to the SPSS native .sav format.

#### Value

None (invisible NULL).

#### Author(s)

Simon Grund

#### References

IBM Corp. *IBM SPSS Statistics for Windows*. Armonk, NY: IBM Corp

#### See Also

[panImpute](#page-24-1), [jomoImpute](#page-11-1), [mitmlComplete](#page-21-1), [write.mitmlSAV](#page-49-1)

# Examples

```
## Not run:
data(studentratings)
fml <- ReadDis + SES ~ ReadAchiev + (1|ID)
```
# write.mitmlSPSS 53

imp <- panImpute(studentratings, formula = fml, n.burn = 1000, n.iter = 100, m = 5) # write data file and SPSS syntax write.mitmlSPSS(imp, filename = "imputation", sep = "\t", dec = ".",  $na.value = -999, locale = "en_US")$ 

## End(Not run)

# <span id="page-53-0"></span>Index

```
∗ datasets
    justice, 17
    leadership, 18
    studentratings, 34
∗ methods
    anova.mitml.result, 4
    c.mitml.list, 7
    plot.mitml, 29
    sort.mitml.list, 33
    subset.mitml.list, 35
    36
    with.mitml.list, 45
∗ models
    jomoImpute, 12
    panImpute, 25
∗ package
    mitml-package, 2
amelia2mitml.list, 3, 3
anova, 3, 46
anova.mitml.result, 4, 45, 47
as.mids, 21
as.mitml.list, 6, 11
c.mitml.list, 7
cbind.mitml.list (c.mitml.list), 7
clusterMeans, 8
confint.mitml.testEstimates, 10, 41
is.mitml.list, 6, 11
jomo2mitml.list, 3
jomo2mitml.list (long2mitml.list), 19
jomoImpute, 2, 12, 23, 28, 30, 31, 33, 36, 37,
        48, 50–52
justice, 17
leadership, 18
long2mitml.list, 3, 6, 19
mids2mitml.list, 3, 20, 21, 22
```
mitml-package, [2](#page-1-0) mitml.list2mids, [21](#page-20-0) mitmlComplete, *[2,](#page-1-0) [3](#page-2-0)*, *[16](#page-15-0)*, *[19](#page-18-0)[–22](#page-21-0)*, [22,](#page-21-0) *[28](#page-27-0)*, *[47](#page-46-0)*, *[50](#page-49-0)[–52](#page-51-0)* multilevelR2, [23](#page-22-0) panImpute, *[2](#page-1-0)*, *[14](#page-13-0)*, *[16](#page-15-0)*, *[23](#page-22-0)*, [25,](#page-24-0) *[31](#page-30-0)*, *[33](#page-32-0)*, *[36,](#page-35-0) [37](#page-36-0)*, *[48](#page-47-0)*, *[50](#page-49-0)[–52](#page-51-0)* plot.mitml, *[16](#page-15-0)*, *[28](#page-27-0)*, [29,](#page-28-0) *[37](#page-36-0)* rbind.mitml.list *(*c.mitml.list*)*, [7](#page-6-0) read.mitml, [32,](#page-31-0) *[48](#page-47-0)* sort, *[2](#page-1-0)* sort.mitml.list, [33](#page-32-0) studentratings, [34](#page-33-0) subset, *[2](#page-1-0)* subset.mitml.list, [35](#page-34-0) summary.mitml, *[16](#page-15-0)*, *[28](#page-27-0)*, *[31](#page-30-0)*, [36](#page-35-0) testConstraints, *[3](#page-2-0)*, [37,](#page-36-0) *[45](#page-44-0)[–47](#page-46-0)* testEstimates, *[3](#page-2-0)*, *[10](#page-9-0)*, [40,](#page-39-0) *[43](#page-42-0)*, *[45](#page-44-0)[–47](#page-46-0)* testModels, *[3](#page-2-0)[–5](#page-4-0)*, *[38,](#page-37-0) [39](#page-38-0)*, [42,](#page-41-0) *[46,](#page-45-0) [47](#page-46-0)* with, *[2](#page-1-0)* with.mitml.list, *[4,](#page-3-0) [5](#page-4-0)*, *[38](#page-37-0)[–41](#page-40-0)*, *[43](#page-42-0)[–45](#page-44-0)*, [45](#page-44-0) within, *[2](#page-1-0)* within.mitml.list, *[9](#page-8-0)*, *[21,](#page-20-0) [22](#page-21-0)* within.mitml.list *(*with.mitml.list*)*, [45](#page-44-0) write.mitml, *[33](#page-32-0)*, [48](#page-47-0) write.mitmlMplus, *[3](#page-2-0)*, [49](#page-48-0) write.mitmlSAV, *[3](#page-2-0)*, [50,](#page-49-0) *[52](#page-51-0)* write.mitmlSPSS, *[3](#page-2-0)*, *[50,](#page-49-0) [51](#page-50-0)*, [51](#page-50-0)